# **EBSCO #Academy** CINAHL® with Full Text 이용 가이드**Academy**

## CINAHL® with Full Text

간호/보건 관련 학과의 연구 조사를 위한 최적의 학술 정보원

제공 범위:

- − 약 3,825 종의 간호/보건학 주제 분야 학술저널 색인(Index) 간호학, 보건의학, 사회복지학, 임상의학 등 광범위한 포함한 50개 이상의 간호학 주제분야 수록
- − 약 359 종의 학술저널 원문(Full-text) 제공
- − 간호/보건학 주제 전문가가 제작한 주제어 분류(CINAHL Headings)에 따른 검색/탐색 기능 제공

Cumulative Index to Nursing and **Allied Health Literature** 

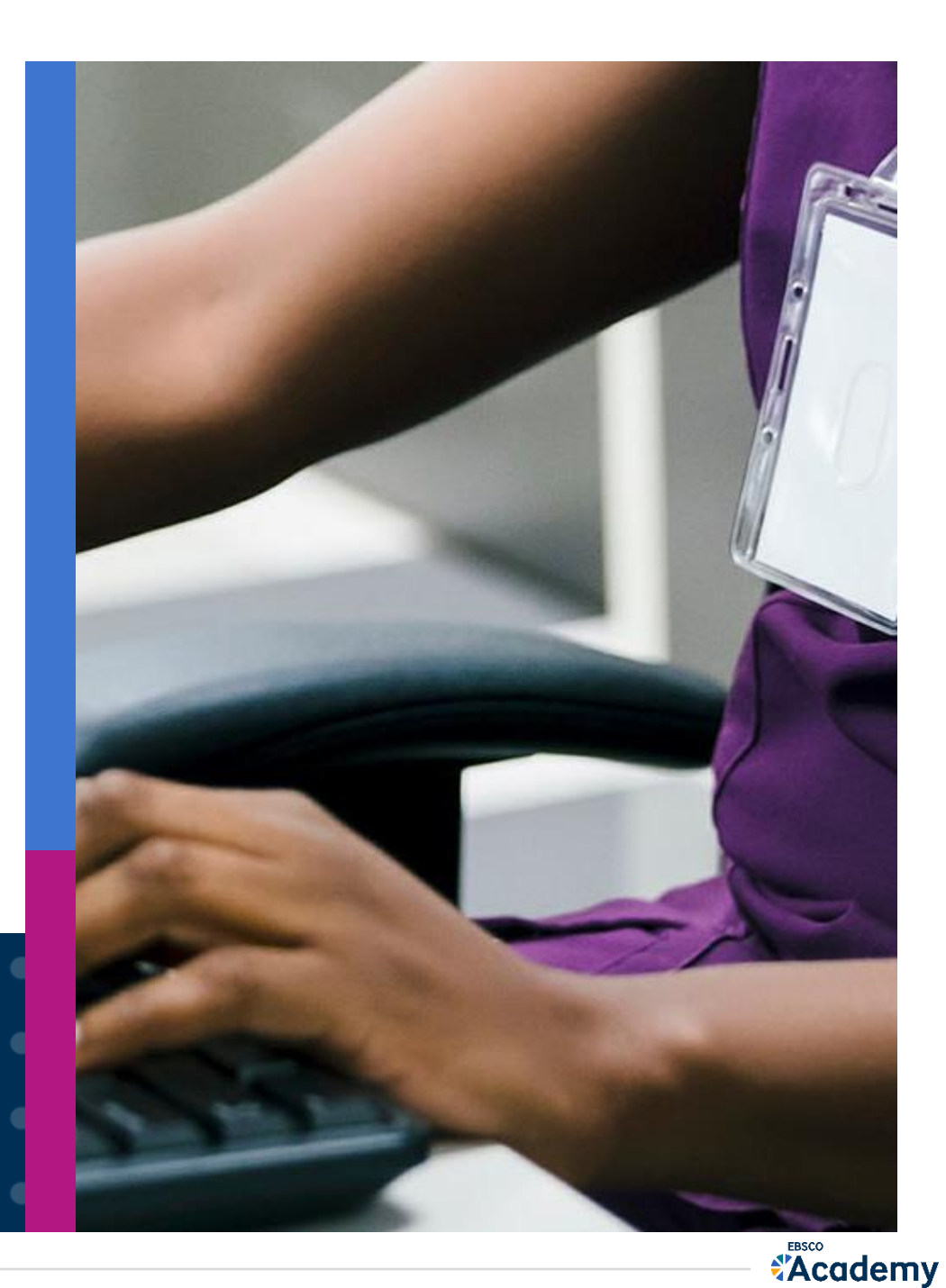

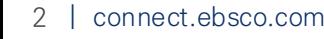

CINAHL with Full Text 는 간호/보건학에서 많이 인용되고 있는 학술저널의 원문(Full-text) 을 포함하고 있습니다.

NLM의 COSI 모델\*에서도 포함되어 있는 간호/보건학 분야 연구에 필수적인 학술 DB입니다.

\*문헌 검색을 위한 정보원 선정 시 미국국립의학도서관(NLM)에서 제시한 모델 (Core, Standard, Ideal)

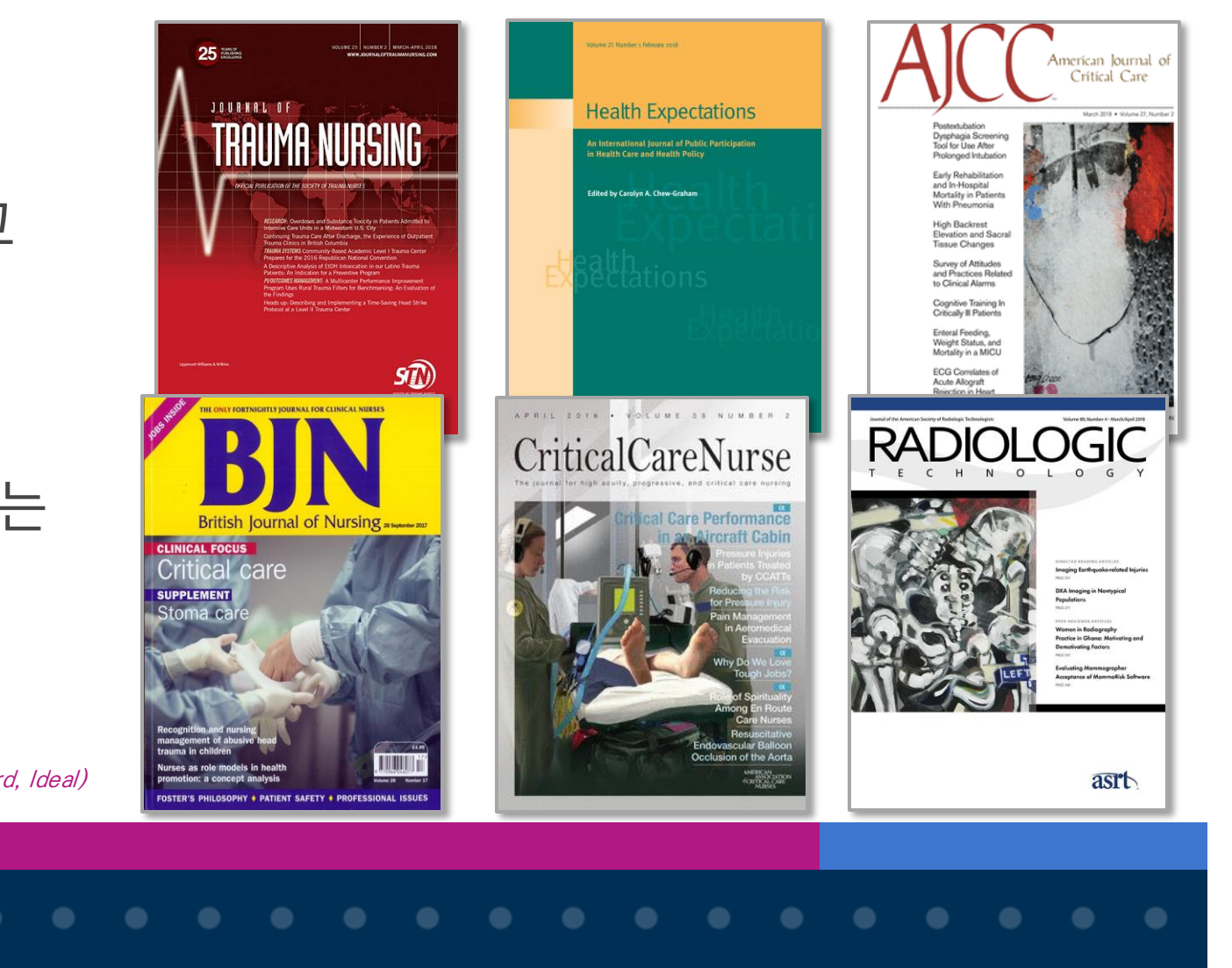

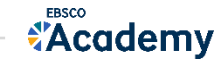

- 학술 데이터베이스: 학술 DB라고도 하며, 보통 한 주제분야의 학술정보를 찾아볼 수 있는 사이트 또는 정보원 (e.g., CINAHL = 학술 DB)
- 저널(학술지): 학술 기사 또는 아티클들의 모음집 (e.g., 대한간호학회지, Journal of British Nursing)
- 7시사 or 아티클: 학술적인 내용을 담은 저널 내 개별 논문 단위를 이르는 말 (e.g., 간호사의 의사소통기술에 대한 간호사와 환자의 인식 차이 연구)
- 초록(Abstract): 논문의 내용을 한 단락(200-300자 내외) 정도로 간단하게 요약하여 소개하는 논문의 개요
- ISSN: 보통 8자리 숫자로 되어 있으며, 보통 학술저널의 식별 기호 (e.g., 1821-1231, 0966-0461)
- 인용(Citation): 본인의 연구나 논문, 리포트 등을 작성할 때 인용을 하기위한 방법이나 그 자체 (참고문헌 작성) 를 이르는 단어
	- ★ 간호/보건학 분야에서 중요한 인용 형식 = APA 형식, Vancouver 형식
		- 1) APA 형식: 이미애, 변금순, & 강선주. (2017). 병원간호사의 법에 대한 지식, 의식과 실천의지 간의 관계. Journal Of Korean Academy Of Nursing Administration, 23(3), 290-300. doi:10.11111/jkana.2017.23.3.290
		- 2) Vancouver 형식: 이미애, 변금순, 강선주. 병원간호사의 법에 대한 지식, 의식과 실천의지 간의 관계. Journal Of Korean Academy Of Nursing Administration [serial on the Internet]. (2017, June), [cited September 3, 2017]; 23(3): 290-300. Available from: CINAHL Plus with Full Text.
		- = APA 및 Vancouver 형식은 자동으로 CINAHL에서 완성되어 제공함 (복사 & 붙여넣기로 간편하게 사용 가능)

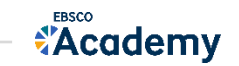

## XEBSCOhost 이용 가이드

\* EBSCOhost란, CINAHL Plus with Full Text를 이용할 수 있는 인터페이스를 의미합니다.

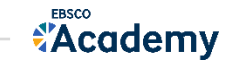

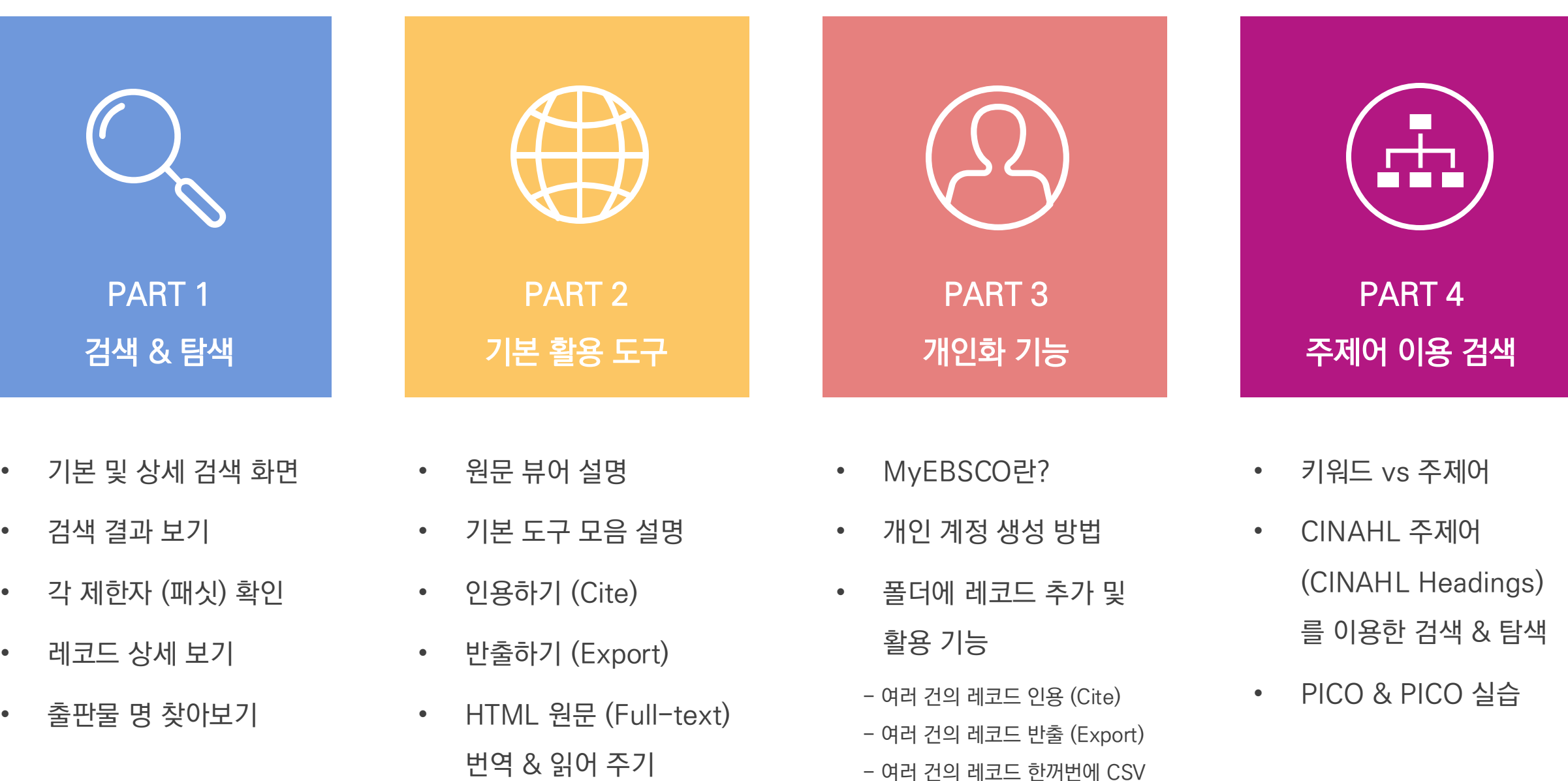

(Text-to-Speech)

- 여러 건의 레코드 한꺼번에 CSV 형식으로 반출 (CSV 반출)

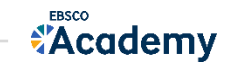

## PART 1 검색 & 탐색 (RESEARCH)

- 기본 화면 및 상세 검색 화면
- 검색 결과 보기
- 각 제한자(패싯) 확인
- 레코드 상세 보기
- 출판물 명 찾아보기

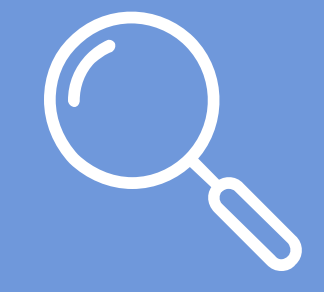

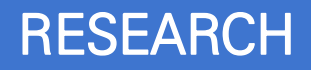

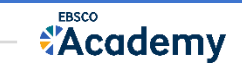

### 기본 검색 - 초기 화면 구성 기능 기능 기능 기능 기능 기능 기본 검색 창과 상단 도구 바 이용 가능

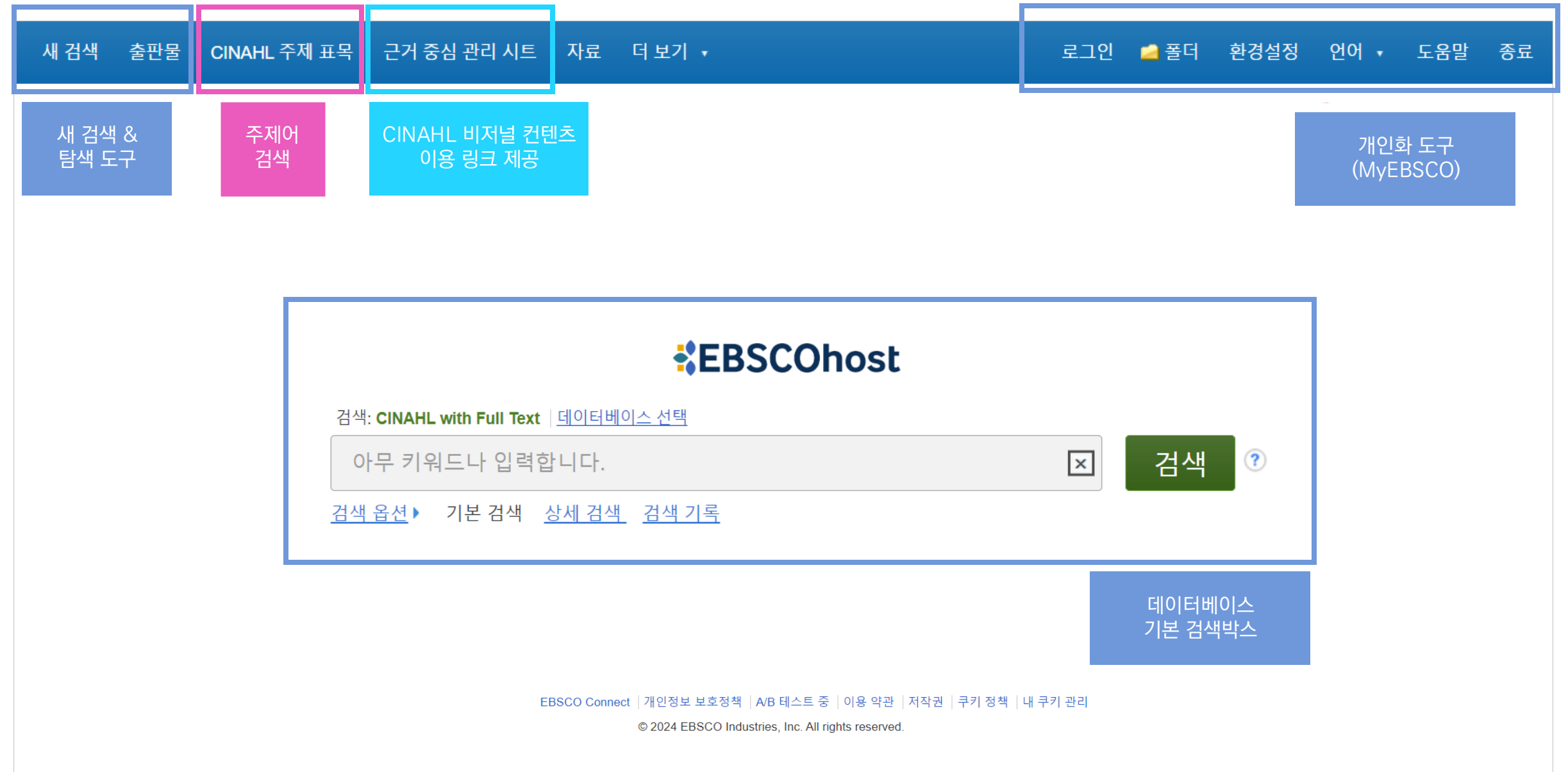

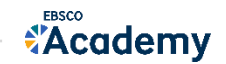

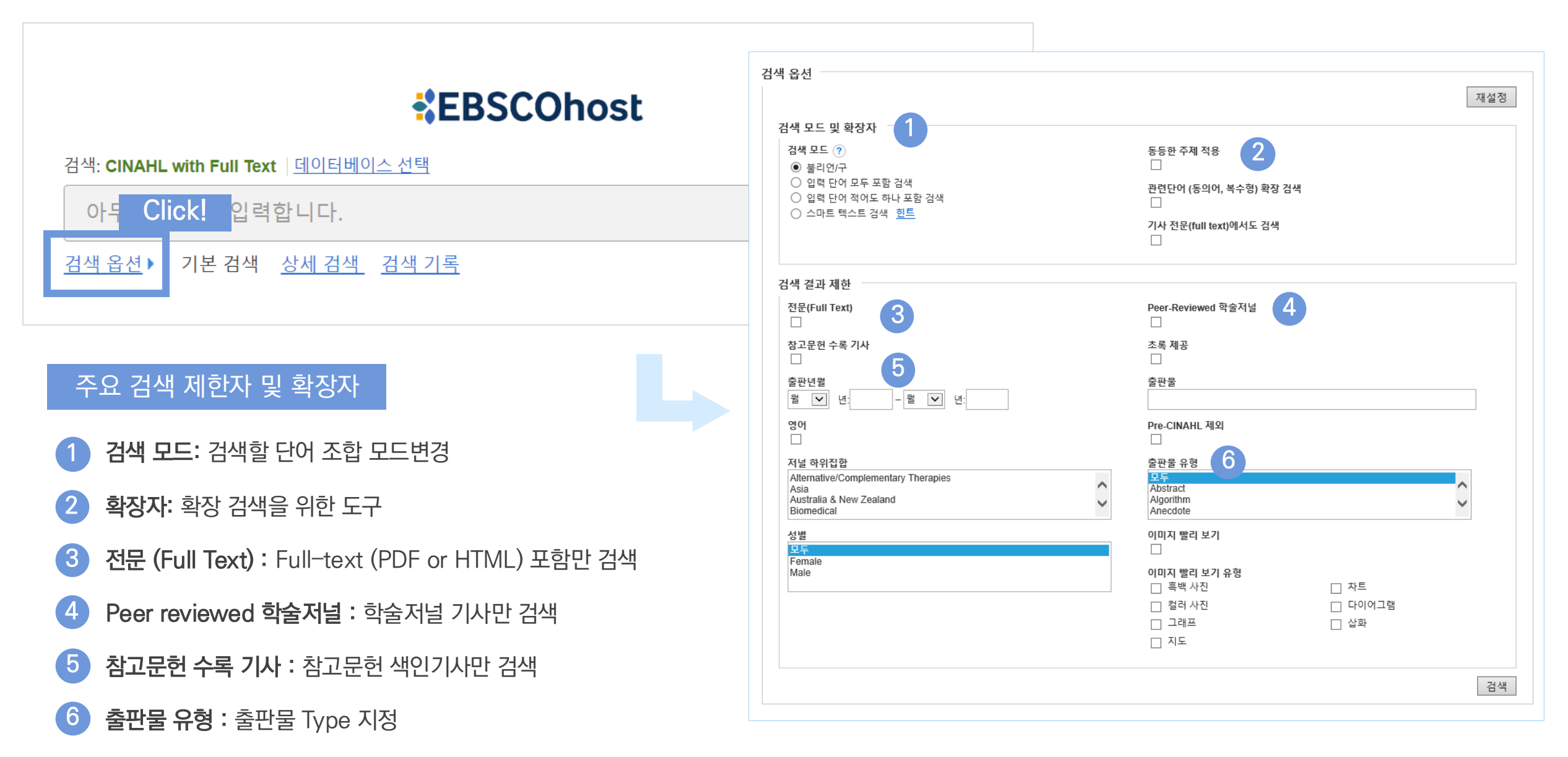

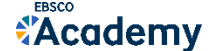

### 기본 검색 – 기본 연산자 이해 & 활용

불리언 연산자 (Boolean Operators)를 이용한 기본 키워드 검색 방법

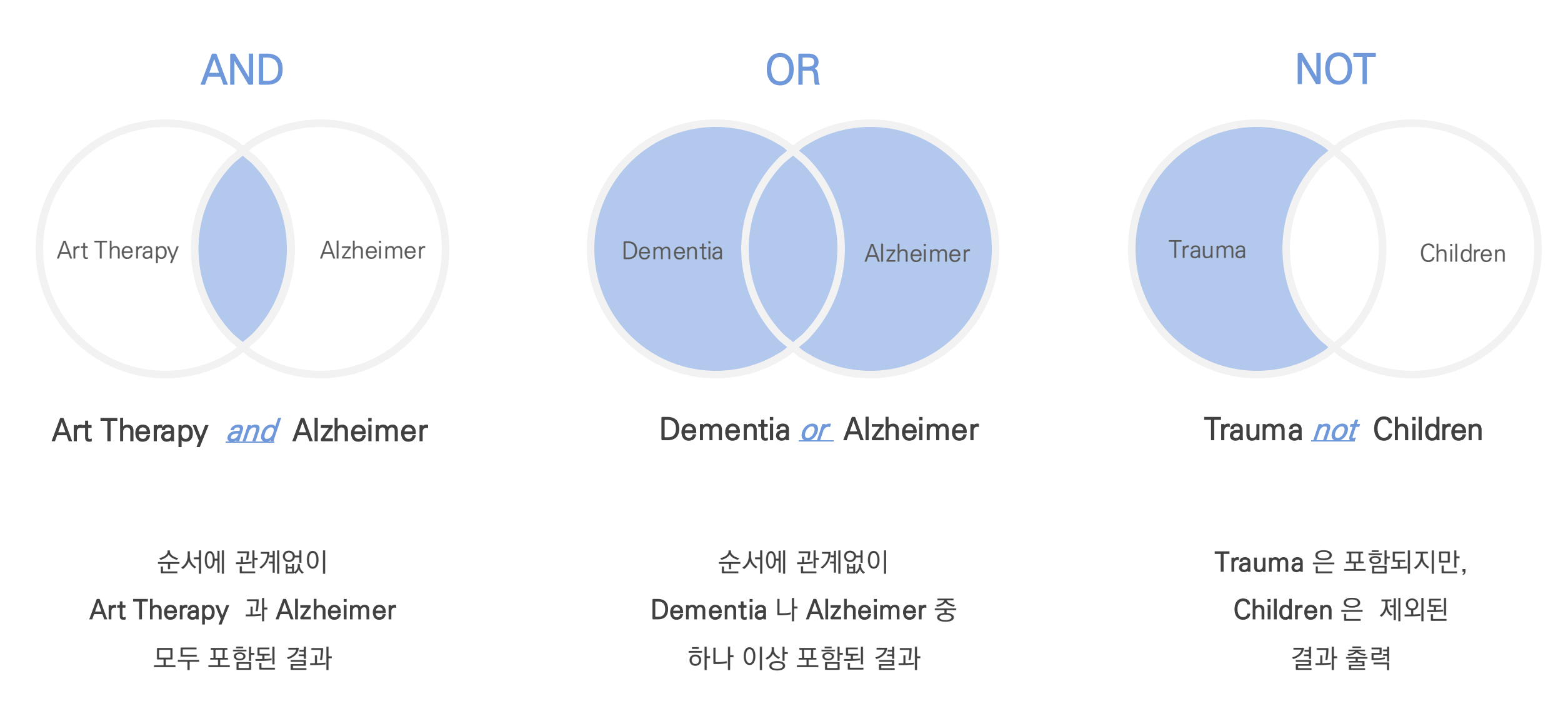

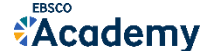

### 기본 검색 – 기본 연산자 이해 & 활용

불리언 연산자 (Boolean Operators) + 괄호를 이용한 키워드 그룹화

보다 정확하고 구체적인 불리언 연산자 조합을 위해 괄호 ( )를 이용하여 여러 키워드 그룹화 가능

(H1N1 or H2N2) and Influenza A type

= 검색 식을 이용한 검색의 구체화 가능

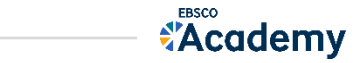

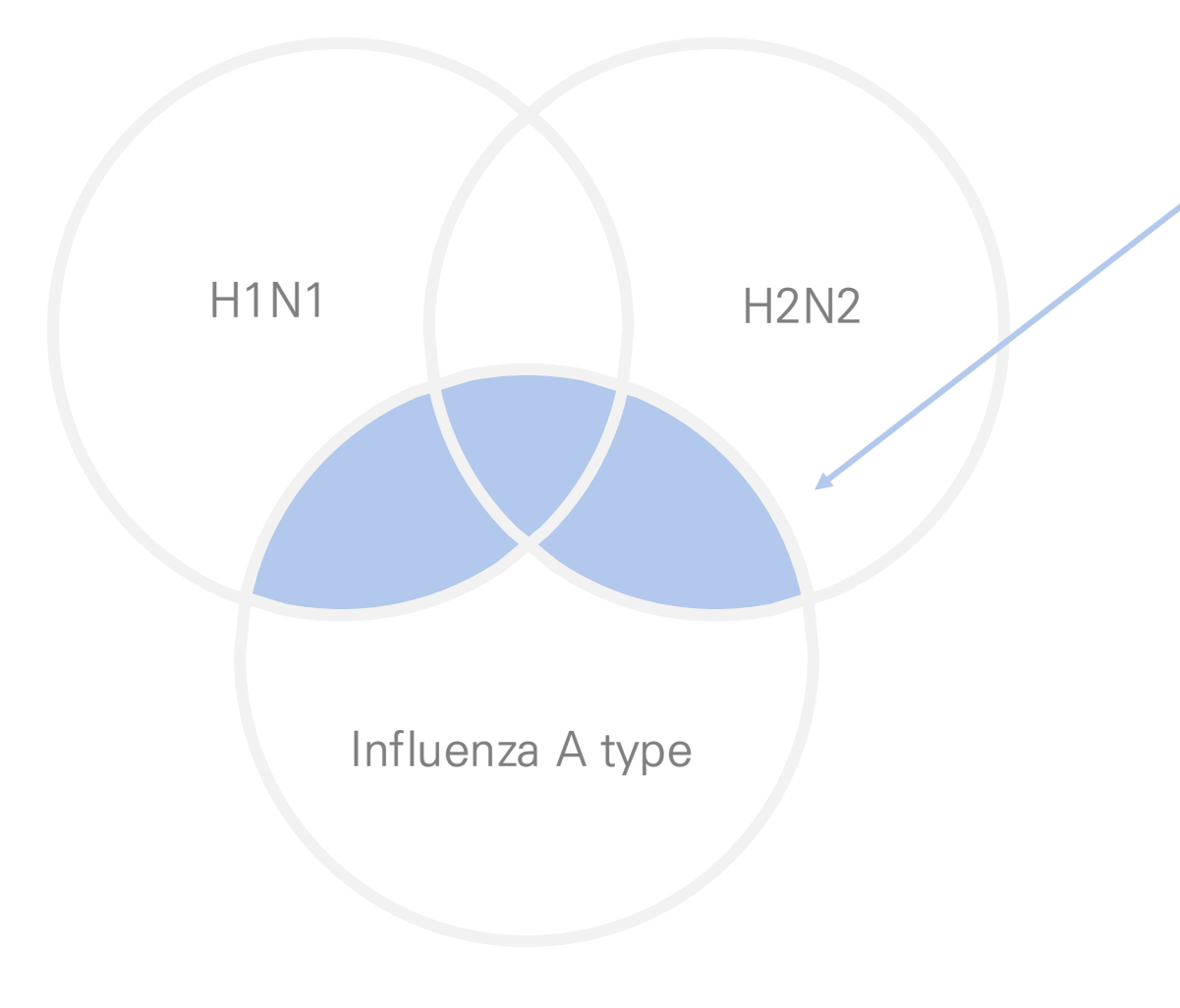

### 상세 검색 - 효율적인 검색 박스 기본 기본 검색 정치 기본 검색 창 하단 - 고급 검색을 클릭, 다양한 고급 검색 옵션

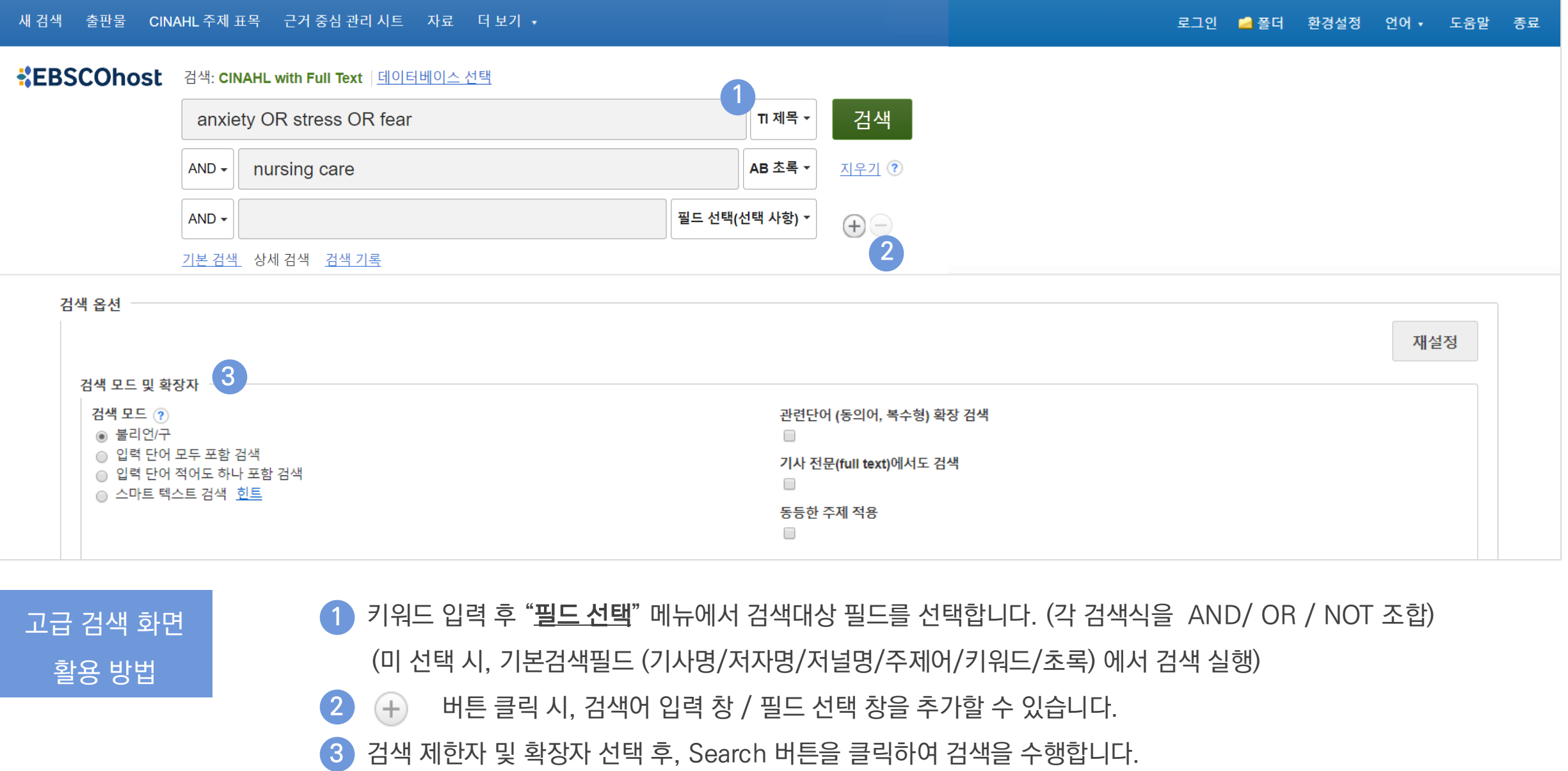

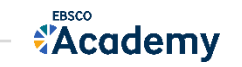

#### Wild Card, Truncation, Phrases

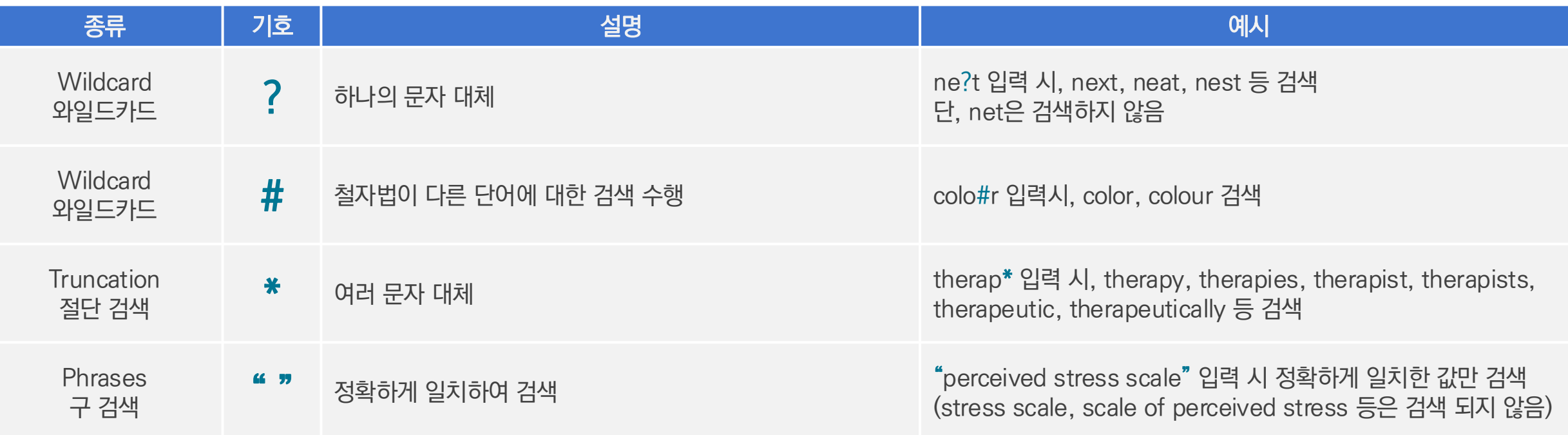

#### $\star$  유의사항

1. 물음표(?)가 마지막에 있는 기사(article) 및 제목 등은 물음표를 제거 후 검색 추천: Wild Card로 인식 ex) Will Turkey Vote to Give Erdogan Even More Power? → Will Turkey Vote to Give Erdogan Even More Power로 검색

2. Wildcard와 Truncation 동시 사용 금지: p#ediatric\* 검색 시 P\*과 동일함.

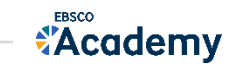

#### <mark>검색 결과 - 결과 정보 확인하기</mark> 기능 (The Material According to The Test The Test The Test The Test The Test The Test The Test Th

#### 결과화면 용어 정리

• 페이지당 50건씩 출력 (조정 가능) 1

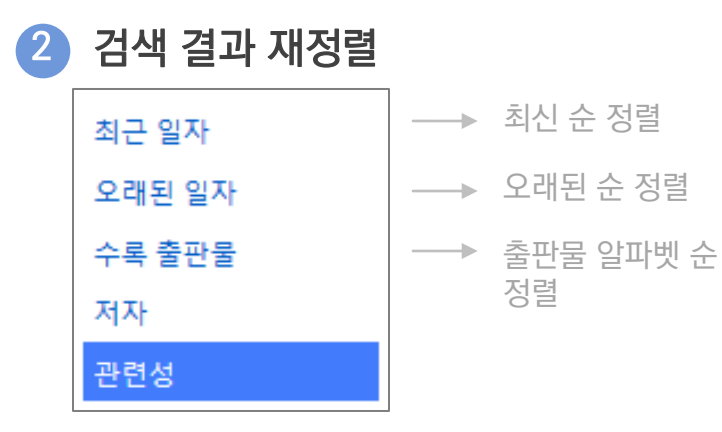

• 기사 상세 정보 가기 3

<sup>→</sup>기사 제목 클릭

• 제공 원문 바로가기 4

戰 PDF 형식

HTML 형식 제공

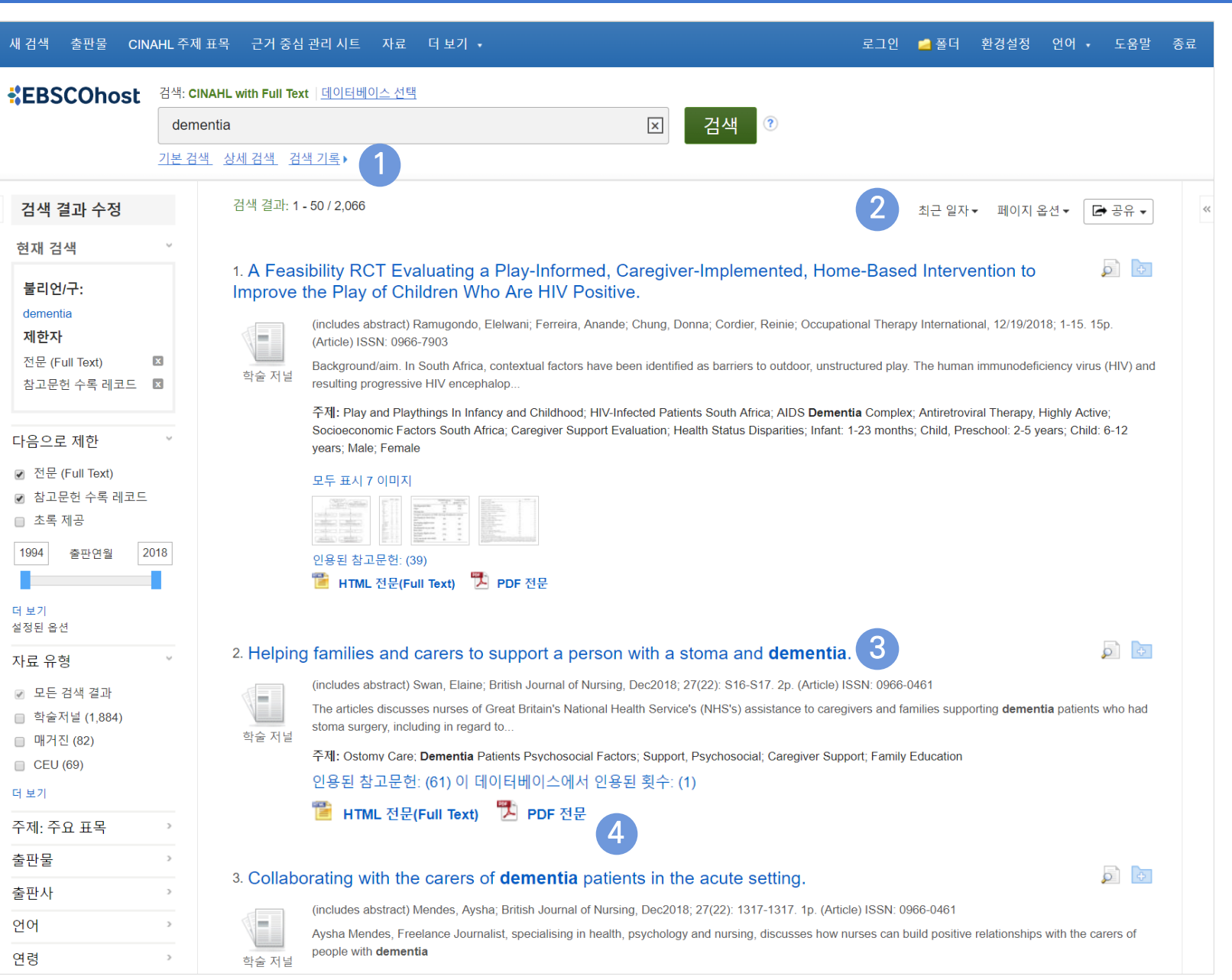

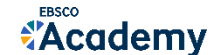

새 검색

☑ 전문

□ 초록 1994  $\mathcal{L}^{\text{max}}$ 더 보기

☞ 모든

 $\Box$  CEU 더 보기

출판물 출판사 언어

연령

<sup>→</sup>개인화 기능 (MyEBSCO

Folder 내 저장 가능)

#### 검색 결과 - 결과 정보 확인하기 및 ATT ATT ATT ATTEA ALLY ARTEST ACTIVE 관련도순 기본 출력, 최근/오래된 일자/출판물 순 등으로 재정렬 가능

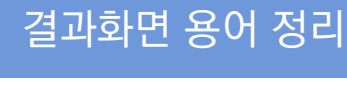

5

• 해당 기사 미리보기 4

• 개인 폴더 담기

• 이미지 바로 보기 6

• 기사 인용/피인용 정보 7

- ✓ 인용된 참고문헌 = 해당 기사가 참고한 참고 문헌 리스트 보기 (61회)
- $\checkmark$  이 데이터베이스에서 인용된 횟수 = 현재 검 색되는 데이터베이스에 타 문헌에 인용된 횟 수 (1회)

인용된 참고문헌: (61) 이 데이터베이스에서 인용된 횟수: (1)

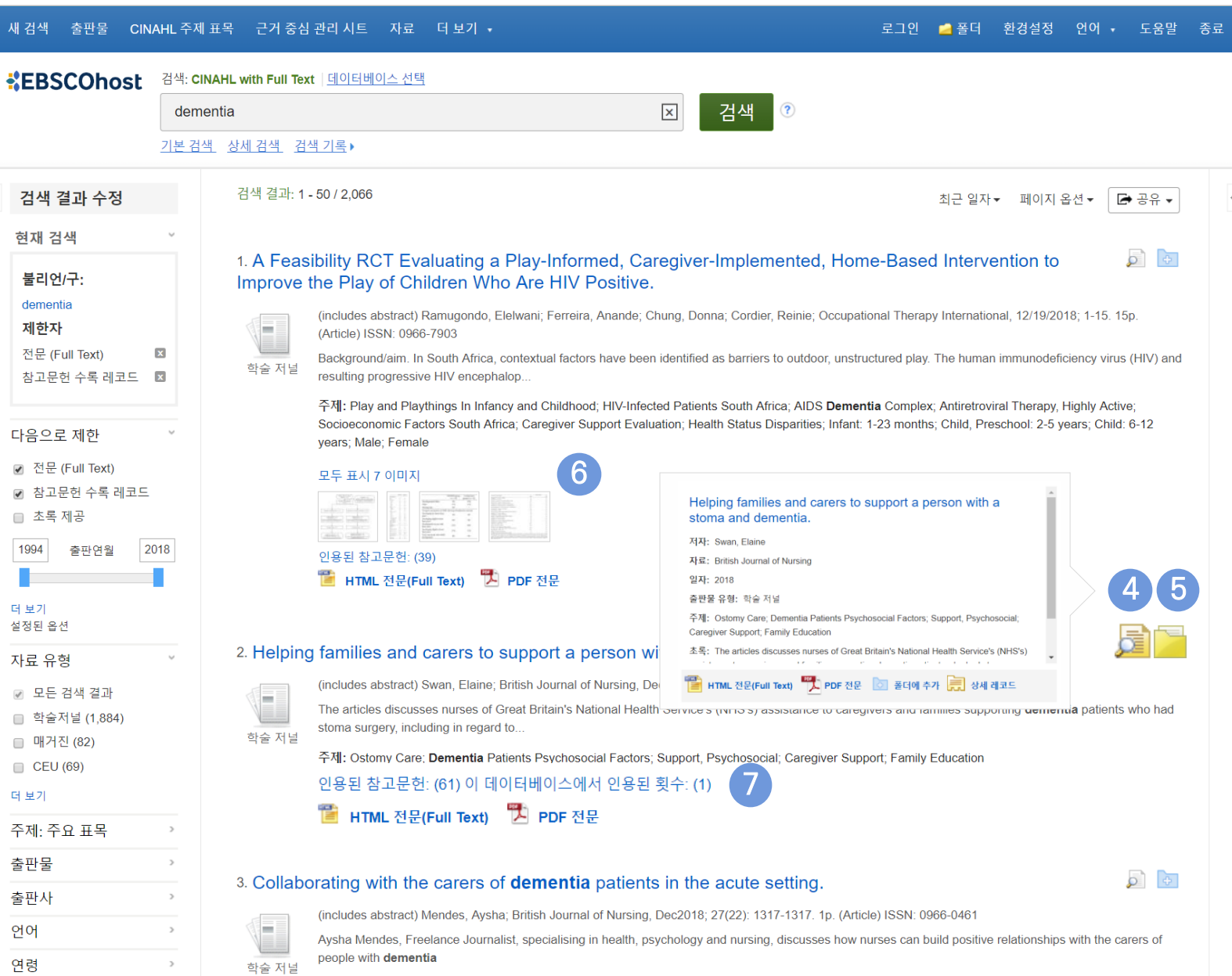

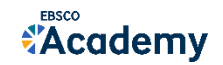

#### 주요 패싯/제한자 별 정리

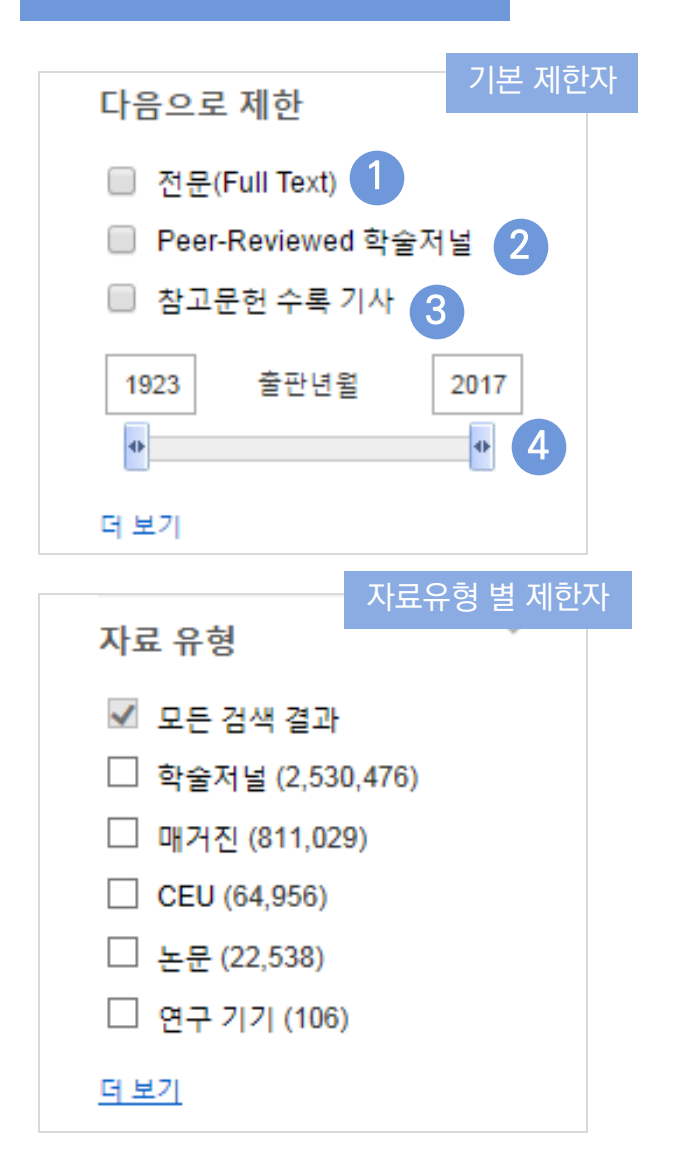

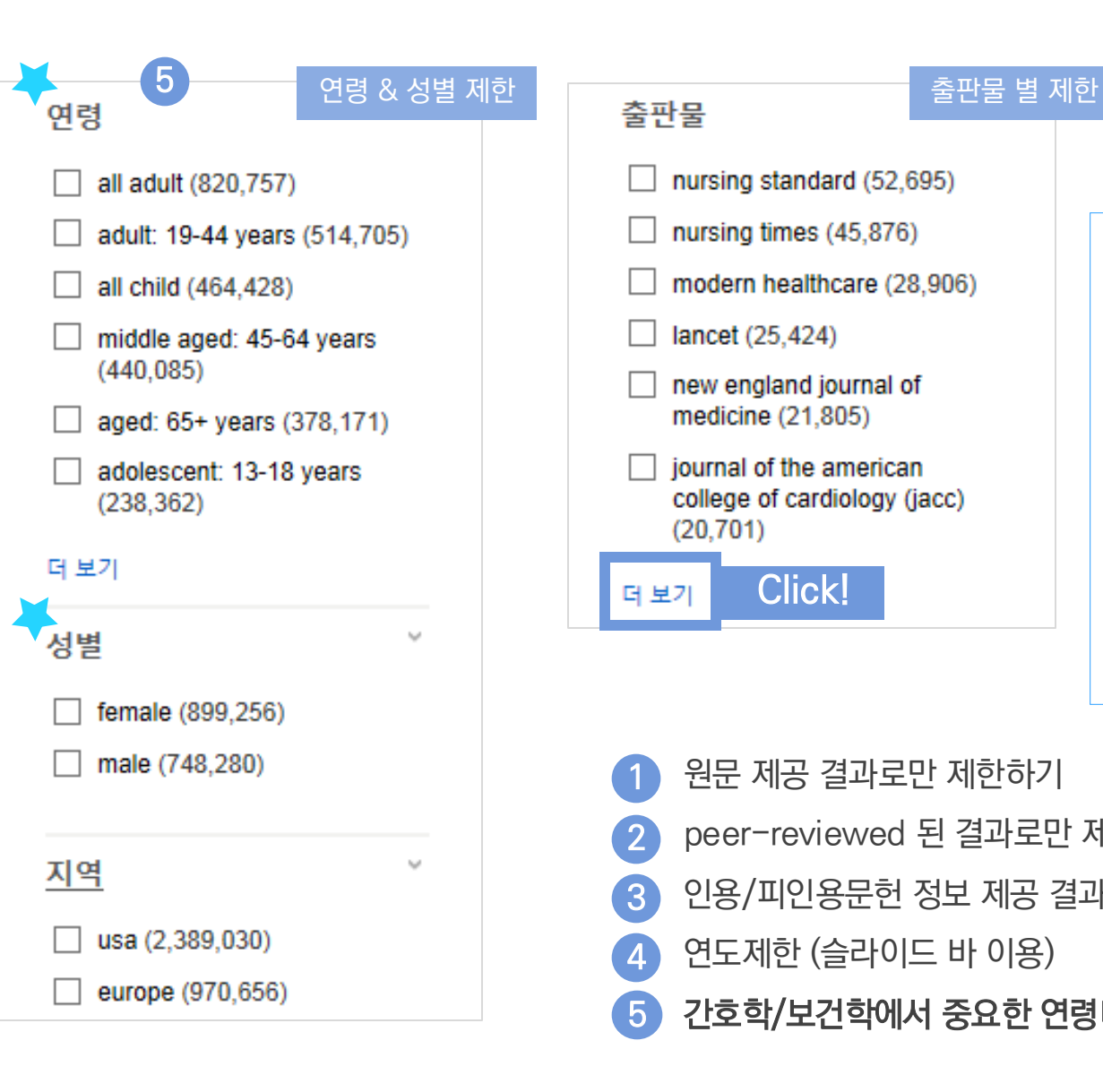

- nursing standard (52,695)
- nursing times (45,876)
- modern healthcare (28,906)
- lancet (25,424)
- new england journal of medicine (21,805)
- journal of the american college of cardiology (jacc)  $(20, 701)$

Click! 더 보기

#### 상위 50건 리스트 보기

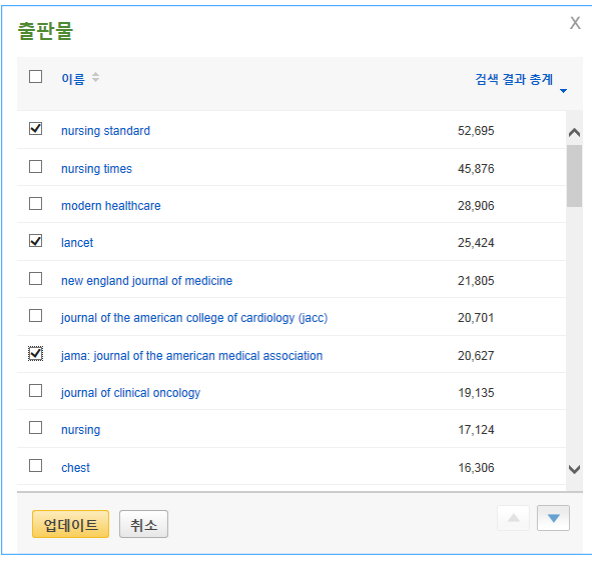

**Academy** 

• 원문 제공 결과로만 제한하기 • peer-reviewed 된 결과로만 제한 • 인용/피인용문헌 정보 제공 결과로만 제한 • 연도제한 (슬라이드 바 이용) • 간호학/보건학에서 중요한 연령대 별, 성 별, 지역 별 제한 가능 1 2 3 4 5

#### 17 | connect.ebsco.com

상세 정보 주요 내용

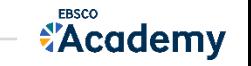

a ka

#### • 기본 활용 도구 모음 (Tool 페이지 참고) 3

• 기사의 상세 서지 정보 제공 (저자사항, 해당 출판물 바로가기, 주제어/키워드, 전체 초록 등) 2

#### • 제공 원문 보기 (PDF 또는 HTML 포맷으로 제공) 1

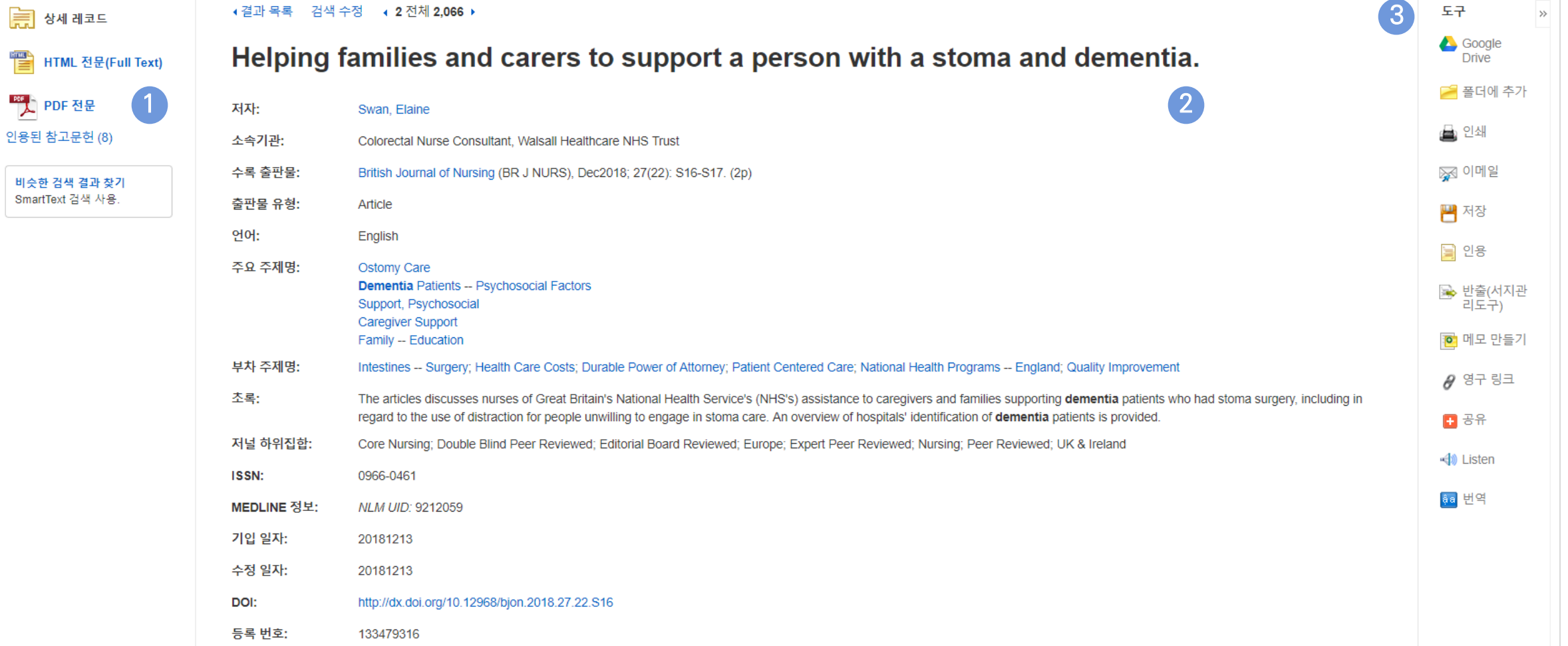

### 검색 결과 – 상세 레코드 보기 해당 기사의 저자정보, 주제, 초록, ISSN 등 상세정보 열람 가능

#### 출판물 명으로 찾아보기 (브라우징) 전체 주변 등 전체 수록 출판물에 대한 알파벳순 탐색 및 저널명/주제 검색 가능

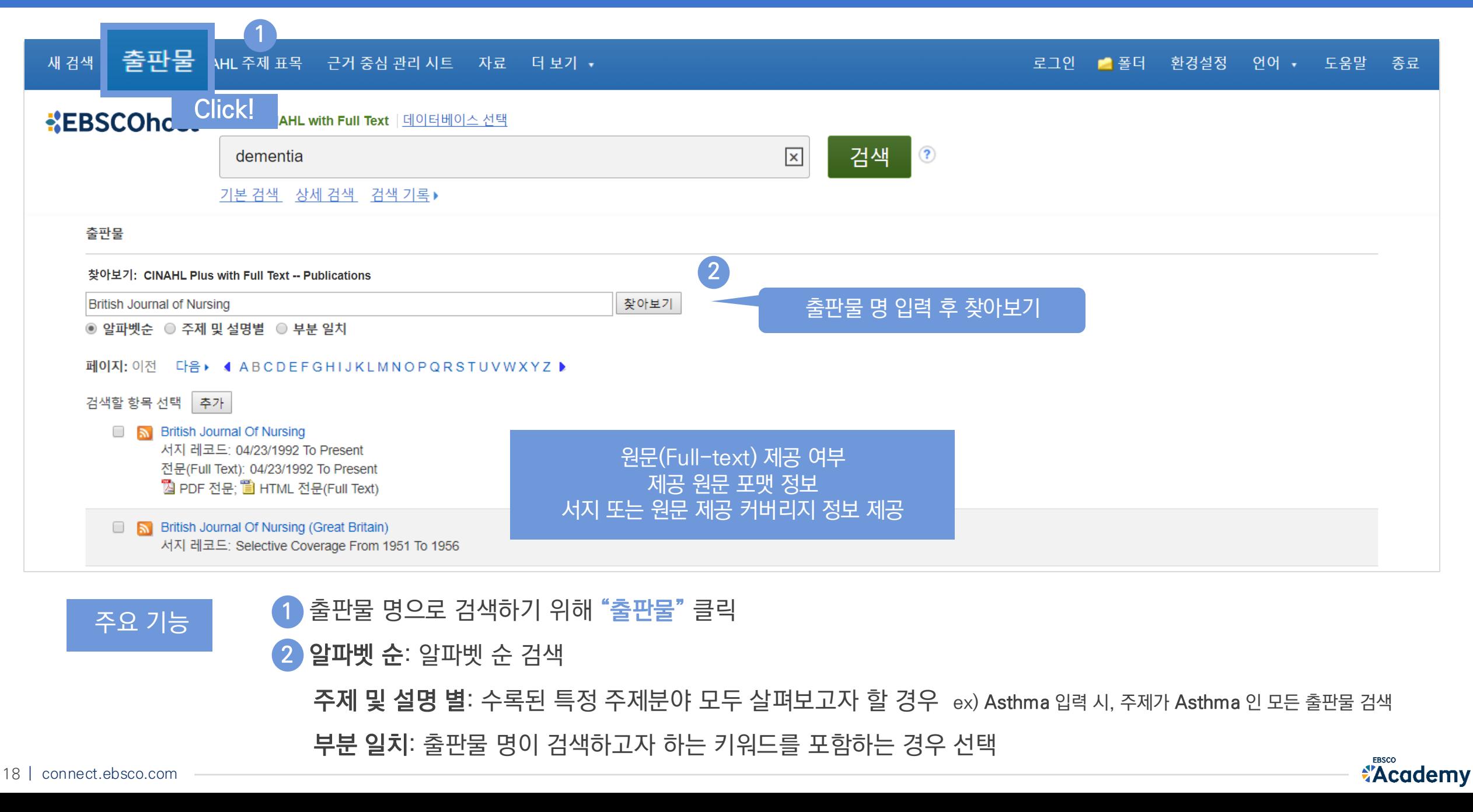

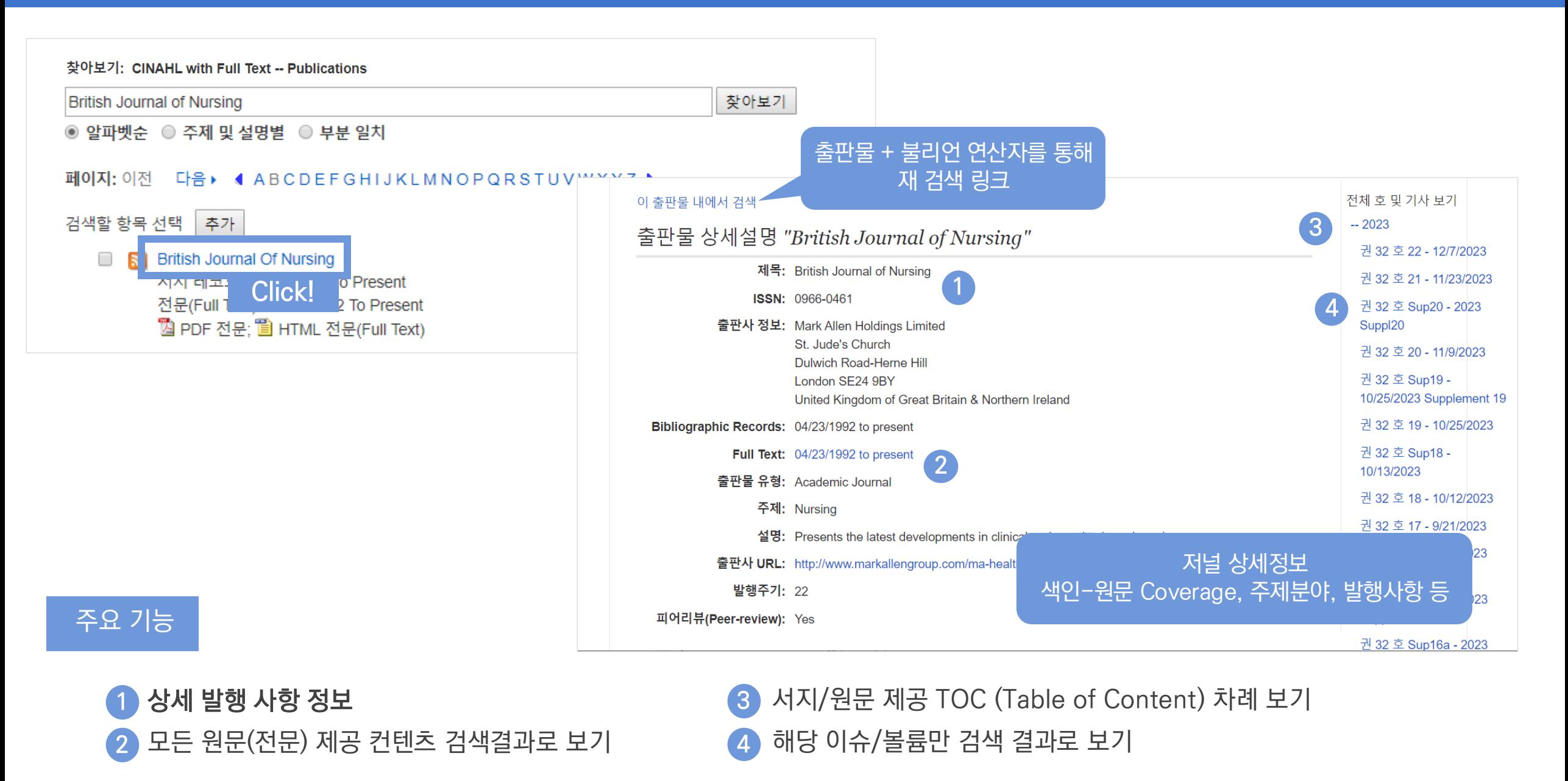

19 | connect.ebsco.com

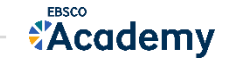

### 검색/검색결과/상세정보보기에 대한 활용 예시

Q. "2018년도 아동에 대한 미술치료에 대한 연구의 효과 <sup>및</sup> 기여 (The effectiveness and contribution of art therapy work with children in 2018)" 와

관련된 한 논문에서 주장에 따르면, <u>아동에 대한 미술치료의 잠재적인 효과는 다음 5가지 사항 중 어떤 것</u> 들에서 확인되었을까요? (보기선택)

Trauma, Special education and disabilities, Non-specific difficulties, Medical conditions, Juvenile offender

### [보기]

- 1) 모든 5가지 사항에서 잠재적인 효과가 나타났다.
- 2) 5가지에서 아무 잠재적인 효과가 나타나지 않았다.
- 3) Juvenile offenders에 대해서만 미술치료가 잠재적인 효과가 있었다.
- 4) 아동에 대한 미술치료 관련 연구들을 더 살펴봐야 한다.

### A. 보기 1) \* 힌트: The effectiveness and contribution of art therapy work with children in 2018 검색 <sup>후</sup> 상세정보 클릭 & 초록의 내용 확인

초록: This systematic literature review is a companion to our review of the effectiveness of art therapy with adult clients (Regev & Cohen-Yatziv, 2018) and aims to contribute towards the ongoing discussion in the field of art therapy on the effectiveness of art therapy in a wide range of child-aged clients. For this purpose, four major electronic databases were searched for quantitative articles relating to outcome measures in the field of art therapy with children from 2000 to 2017. A total of 13 articles responding to the inclusion criteria were identified and divided into three levels of evidence (Case-Smith, 2013). The results are organised into five clinical categories: trauma, special education and disabilities, non-specific difficulties, medical conditions and juvenile offenders. The potential benefits of art therapy in these five clinical populations is discussed a suggest that art therapy can be effective with children of the described categories. The limitations of this review and the current state of affairs are presented, alongside recommendations for future research to promote art therapy effectiveness research. Plain-language summary This article brings together all the research studies conducted so far on how helpful art therapy is for children. We use electronic databases to

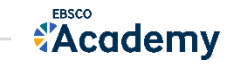

## **PART 2 기본 활용 도구 (TOOLS)**

- 원문 뷰어 설명
- 기본 도구 모음 설명
- 인용하기 (Cite)
- 반출하기 (Export)
- HTML 원문(Full-text) 번역 & 읽어주기 (Text-to-Speech)

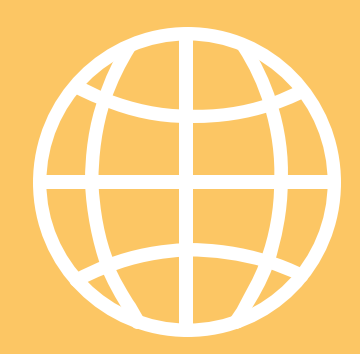

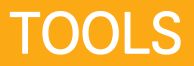

**Academy** 

« 결

ser.

### PDF 원문(Full-text) 뷰어 The Mate of the Mate of the Mate of the PDF Addis Formula and PDF Addis Engine PDF Addis E

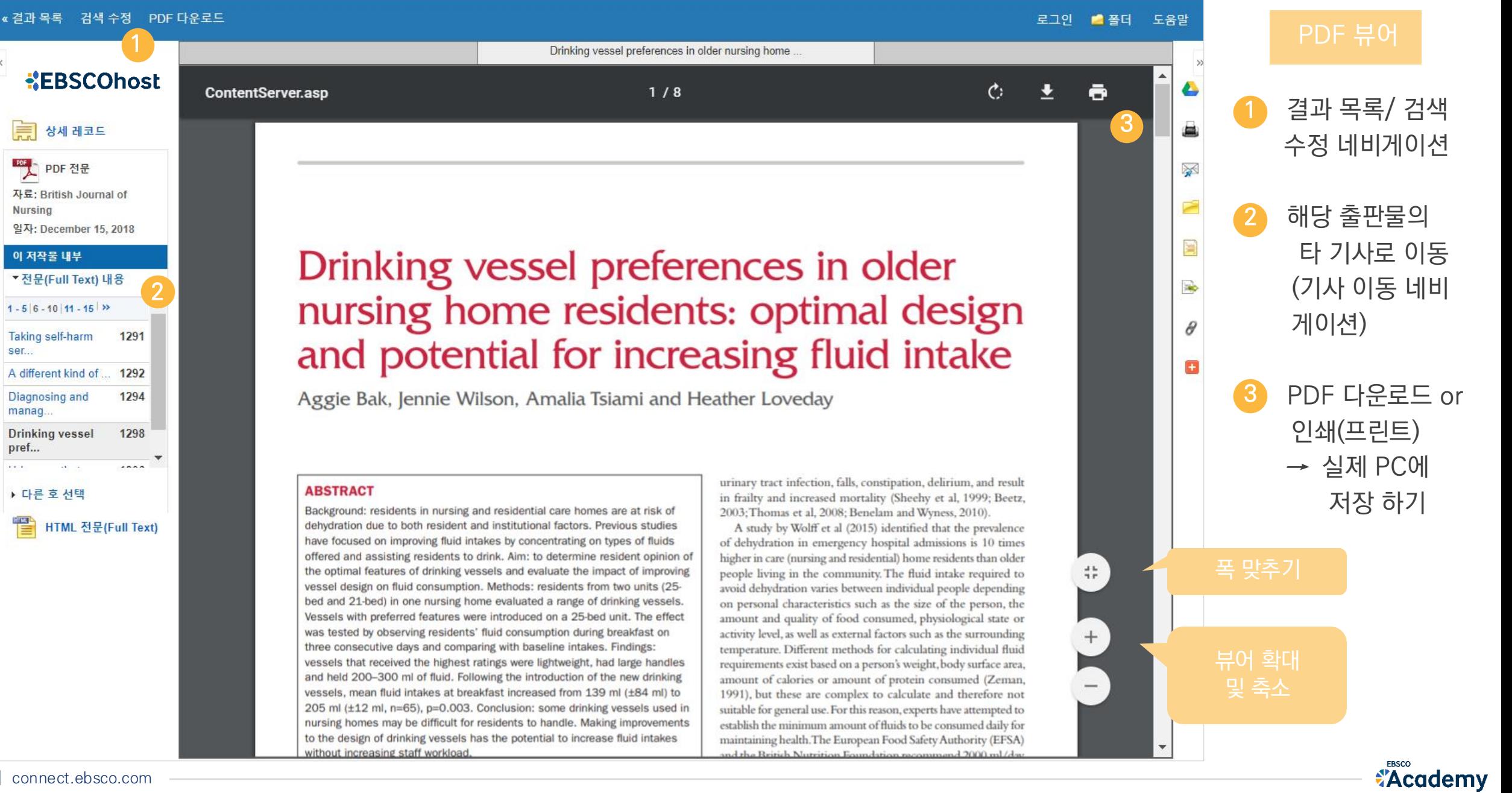

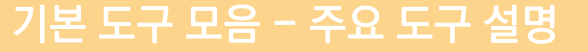

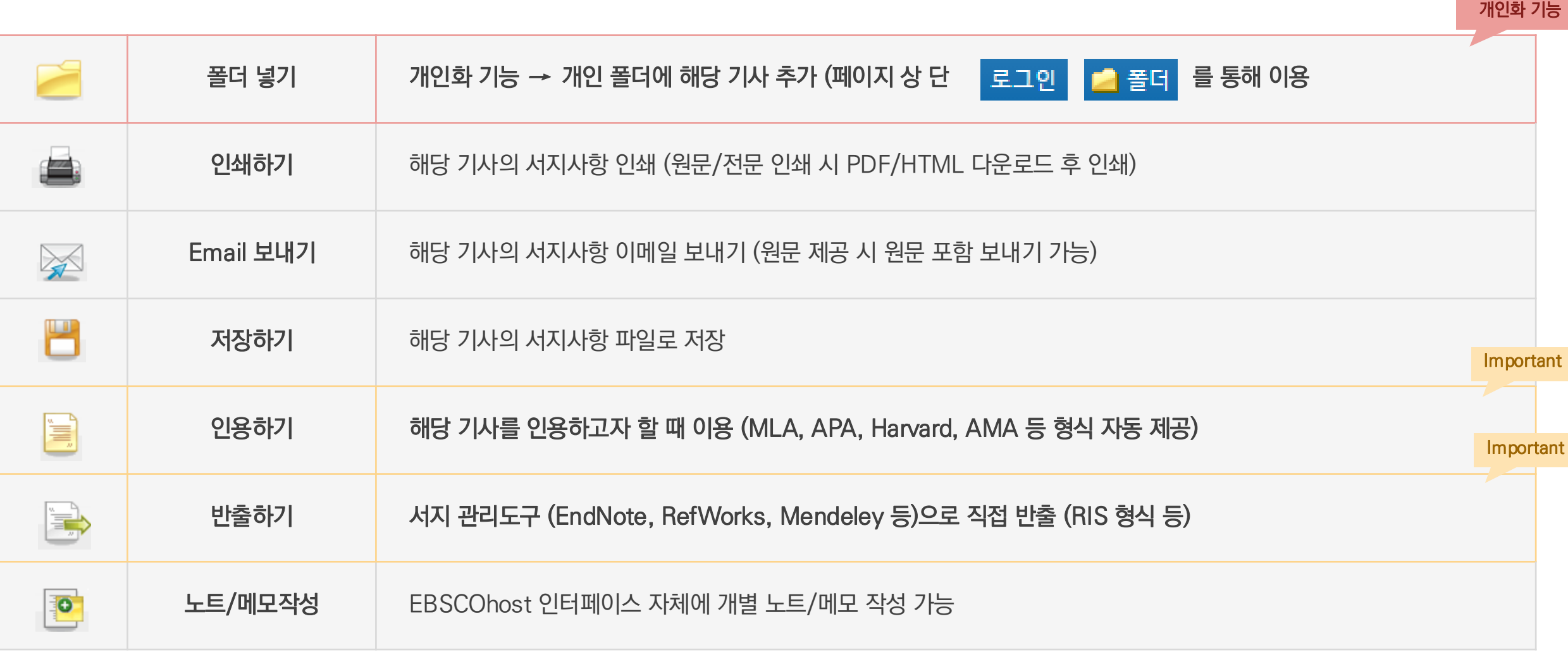

#### Important 자주 이용되는 기능으로 상세한 내용은 다음 페이지 참고

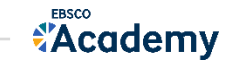

인용하기

### 공통적으로 쓰이는 서지정보 형식 (Reference Style)등을 자동으로 제공하여 간단하게 복사/붙여넣기 가능.

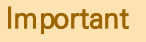

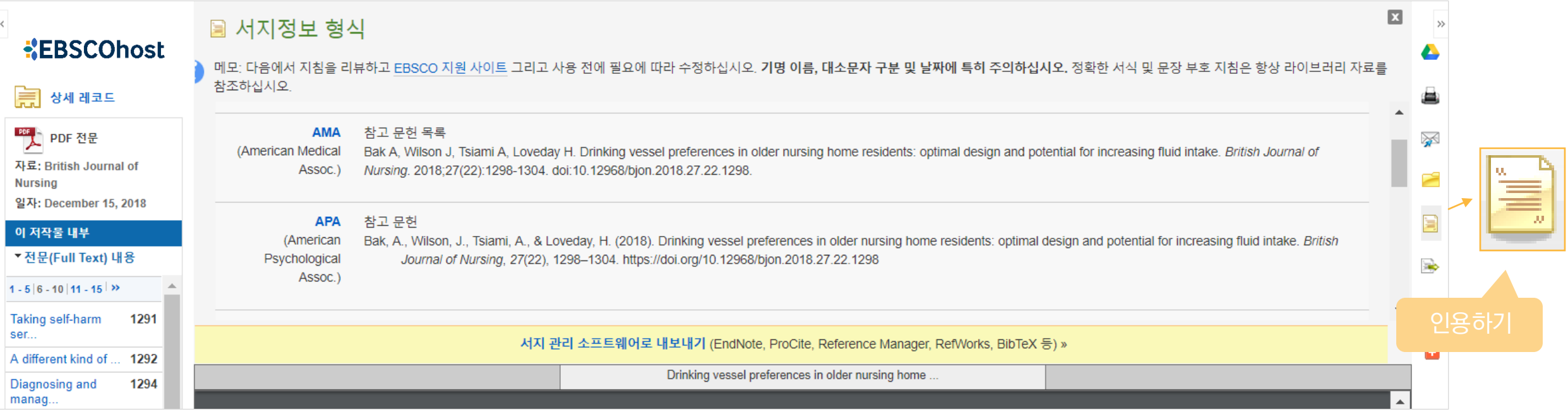

#### 제공 서지정보 형식 (Reference Styles)

- ABNT (Brazilian National Standards)
- AMA (American Medical Assoc.)
- APA (American Psychological Assoc.) = 미국 심리학회 제공.

### 인용 형식 (주로 사회과학 분야에서 많이 사용)

- Chicago/Turabian: Author-Date
- Chicago/Turabian: Humanities
- Harvard: Australian
- Harvard
- MLA(Modern Language Assoc.) = 미국 현대 어문학 협회에서 만든 인용 형식
- Vancouver/ICMJE = 국제의학학술지편집인위원회(ICMJE)에서
- 제공. 임상의학, 생의학 분야

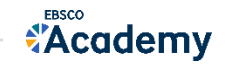

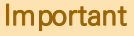

#### 반출하기 | 기사의 서지사항을 다양한 **서지 관리 도구(소프트웨어)**로 반출하여 저장 가능 | Important | Important | Important

#### 주의사항: 서지관리 소프트웨어는 도서관에 구독 여부에 따라 상이

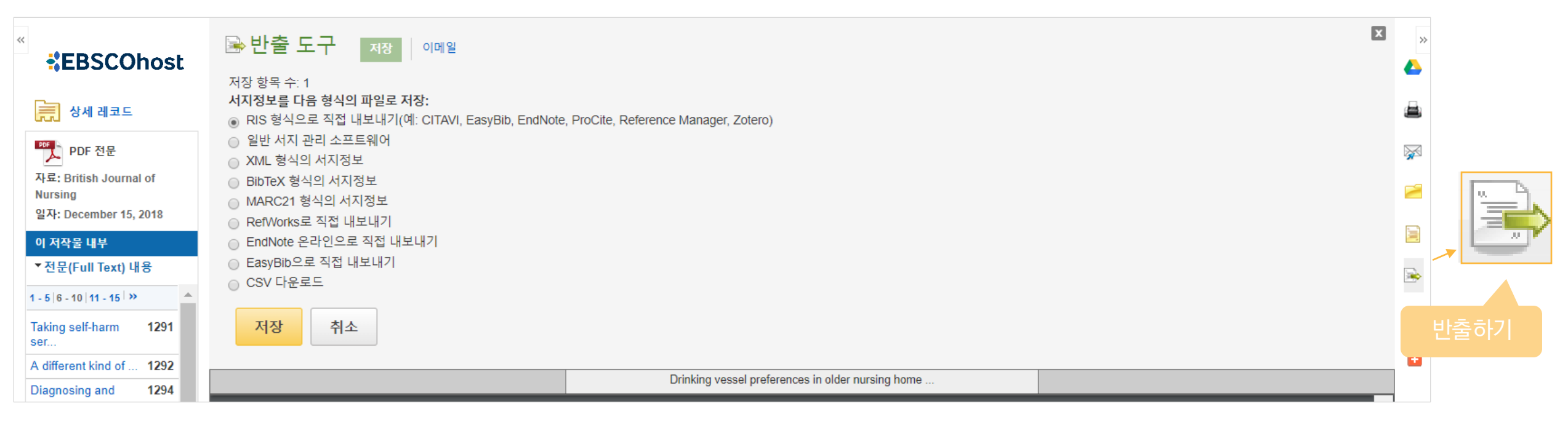

#### 주요 제공 서지반출 형식 및 소프트웨어

Direct Export in RIS Format (e.g. CITAVI,

EasyBib, EndNote, ProCite, Reference Manager,

Zotero)

\*RIS Format 은 기본 서지사항 반출 형식

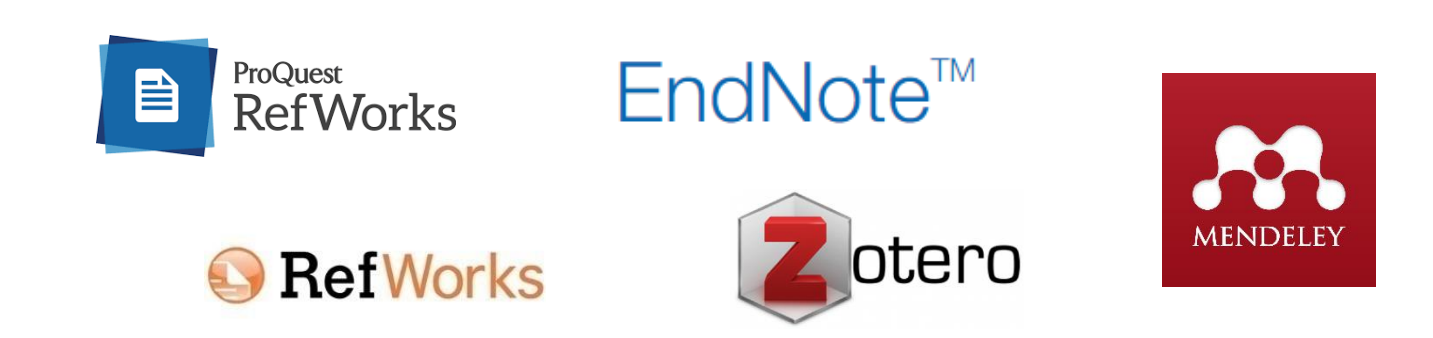

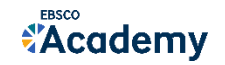

#### 26 | connect.ebsco.com

 $So,$ 

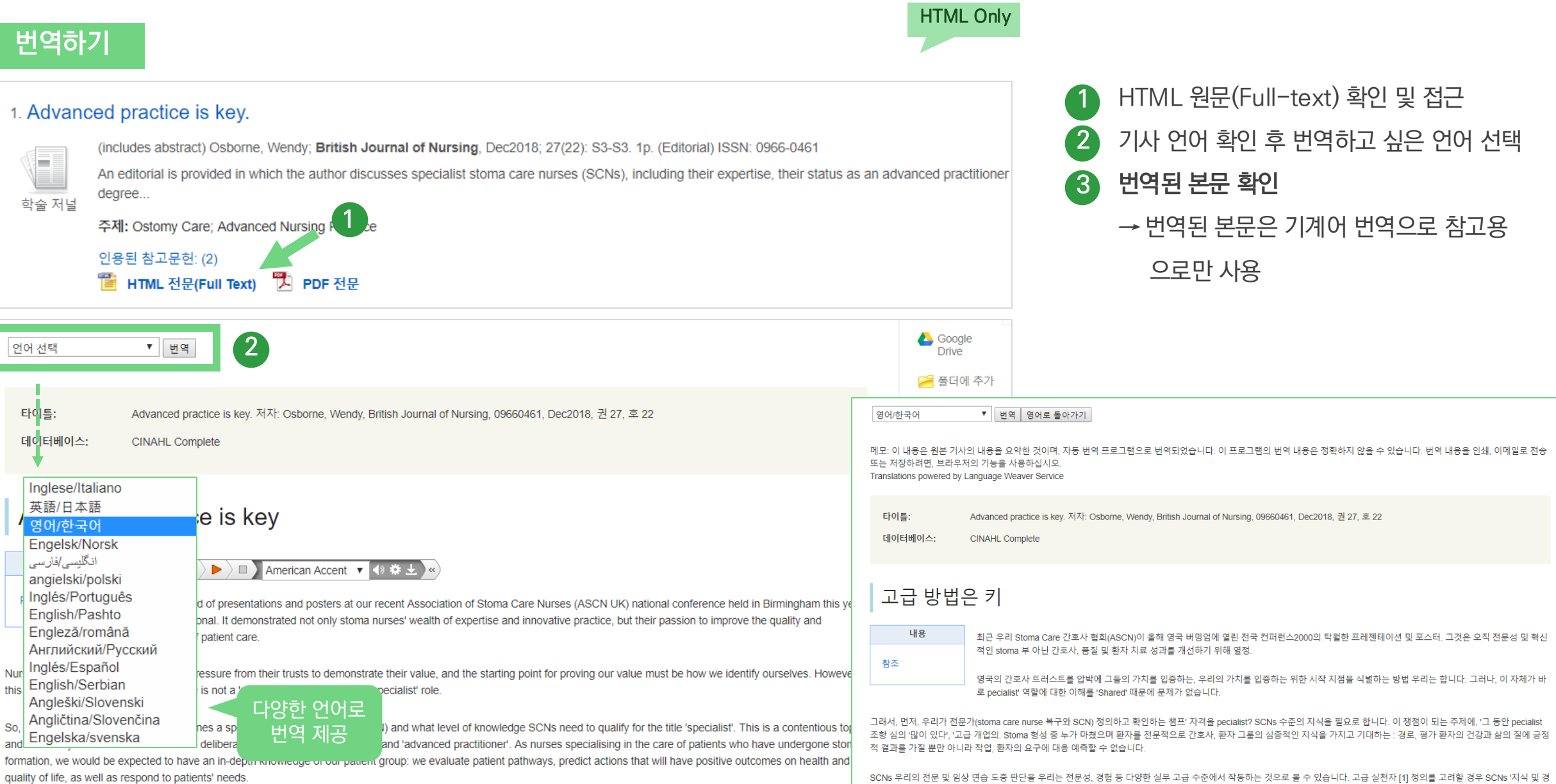

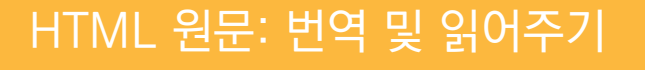

변

타엔

HTML 원문: 번역 및 읽어주기 HTML 형식으로 되어 있는 원문(Full-text)일 경우에만 사용 가능

험이 풍부한 교육받은 관리 팀 멤버는 귀하의 건강 관리 요구 사항부터 진단하고 필요한 경우 적절한 전문가에게 참조할 수 있는 상태로 정당화될 수 있을까?

 $\sqrt{\frac{\text{PBCO}}{4}}$  Academy

### HTML 원문: 번역 및 읽어주기 HTML 형식으로 되어 있는 원문(Full-text)일 경우에만 사용 가능

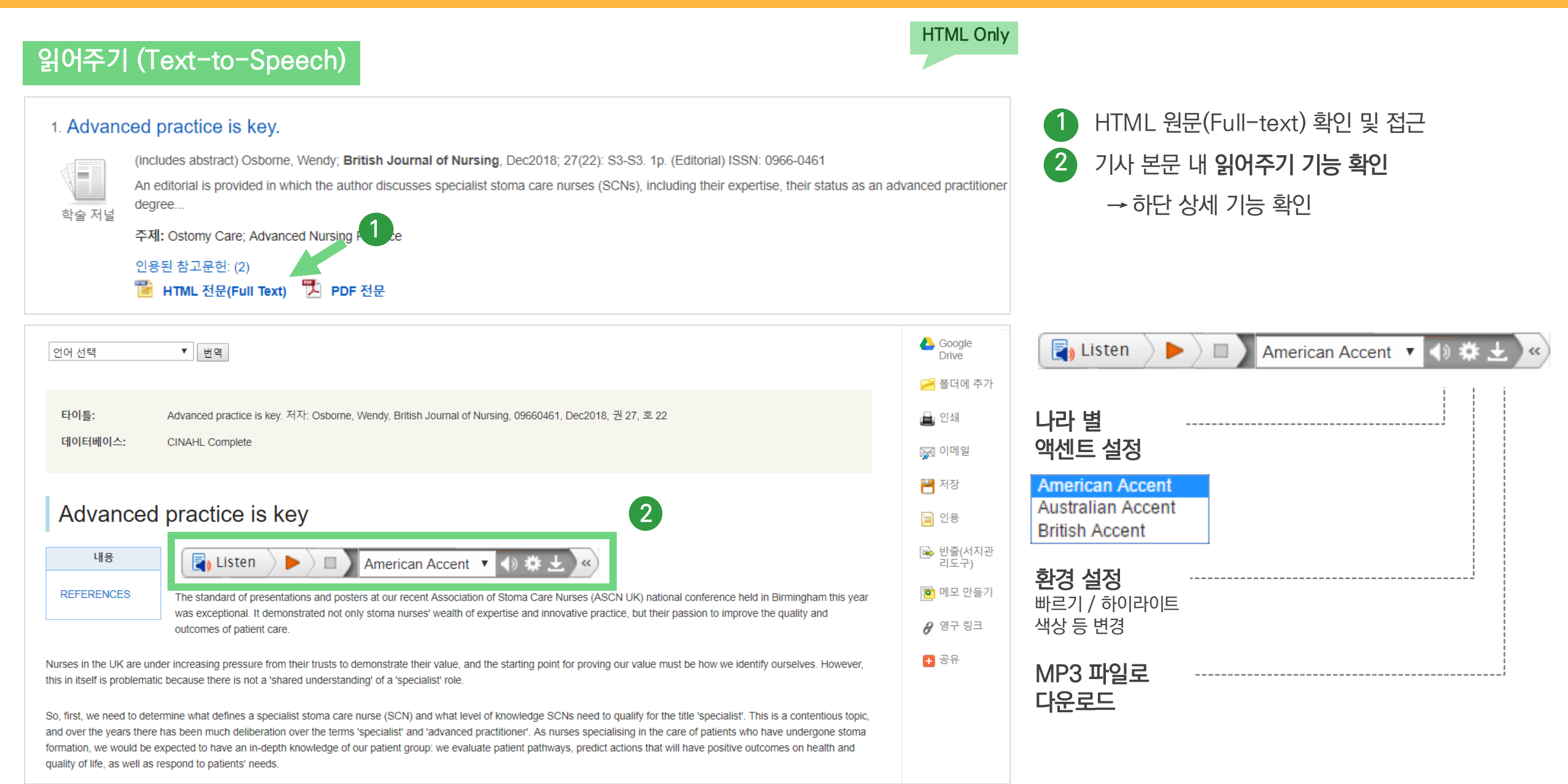

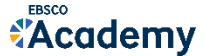

## **PART 3 개인화 도구 (MyEBSCO)**

- MyEBSCO란?
- 개인 계정 생성 방법
- 폴더에 레코드 추가 및 활용 기능
	- 여러 건의 레코드 한꺼번에 인용 (Cite)
	- 여러 건의 레코드 동시에 반출 (Export)
	- 여러 건의 레코드 한꺼번에 CSV 형식으로 반출

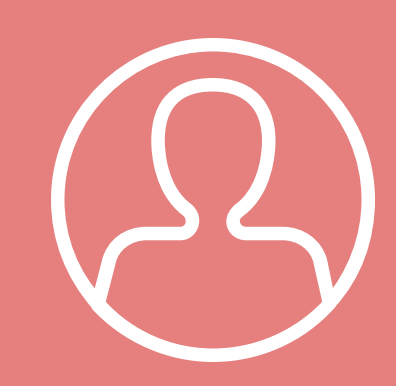

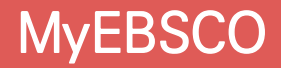

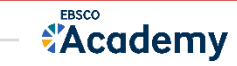

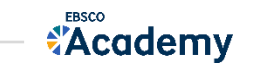

• 누구나 간단하게 MyEBSCO 계정을 생성 가능

• MyEBSCO는 개인단위 폴더를 생성하여 저장, 관리할 수 있는 기능으로서 무료 개인화 서비스

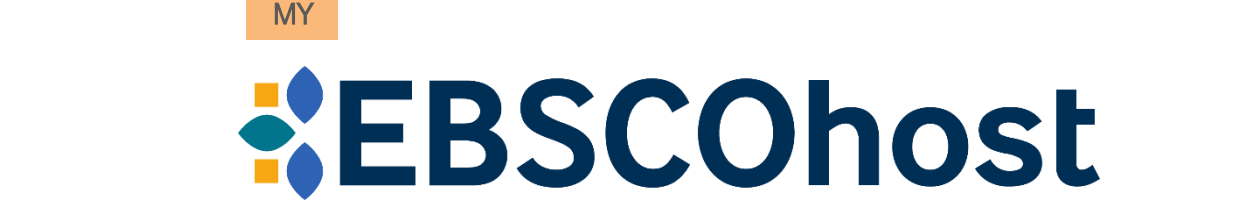

## MyEBSCO?

#### 개인계정을 이용하여 폴더를 구성하면 영구적으로 레코드 저장 가능

### EBSCOhost 개인 계정 생성 방법 (MyEBSCO)

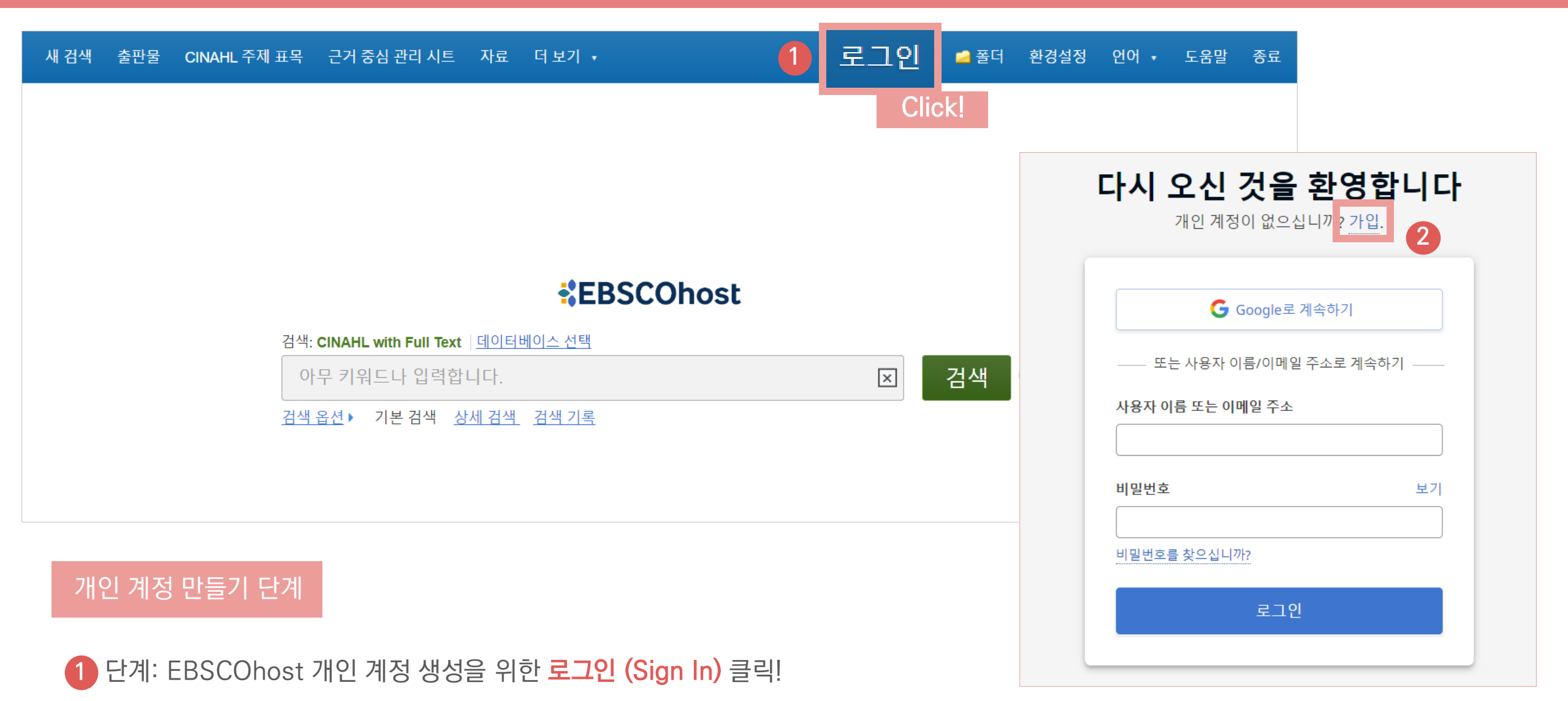

2 단계: 개인 계정 정보 입력을 위한 가<mark>입</mark> 클릭!

*<u></u>*Academy

*<u></u> Academy* 

3 단계: **개인 정보 입력** (이름, 성, 이메일 주소, 비밀번호)을 한 후 **"계정 만들기"** 를 클릭하면, EBSCOhost 계정(MyEBSCO) 생성 완료!

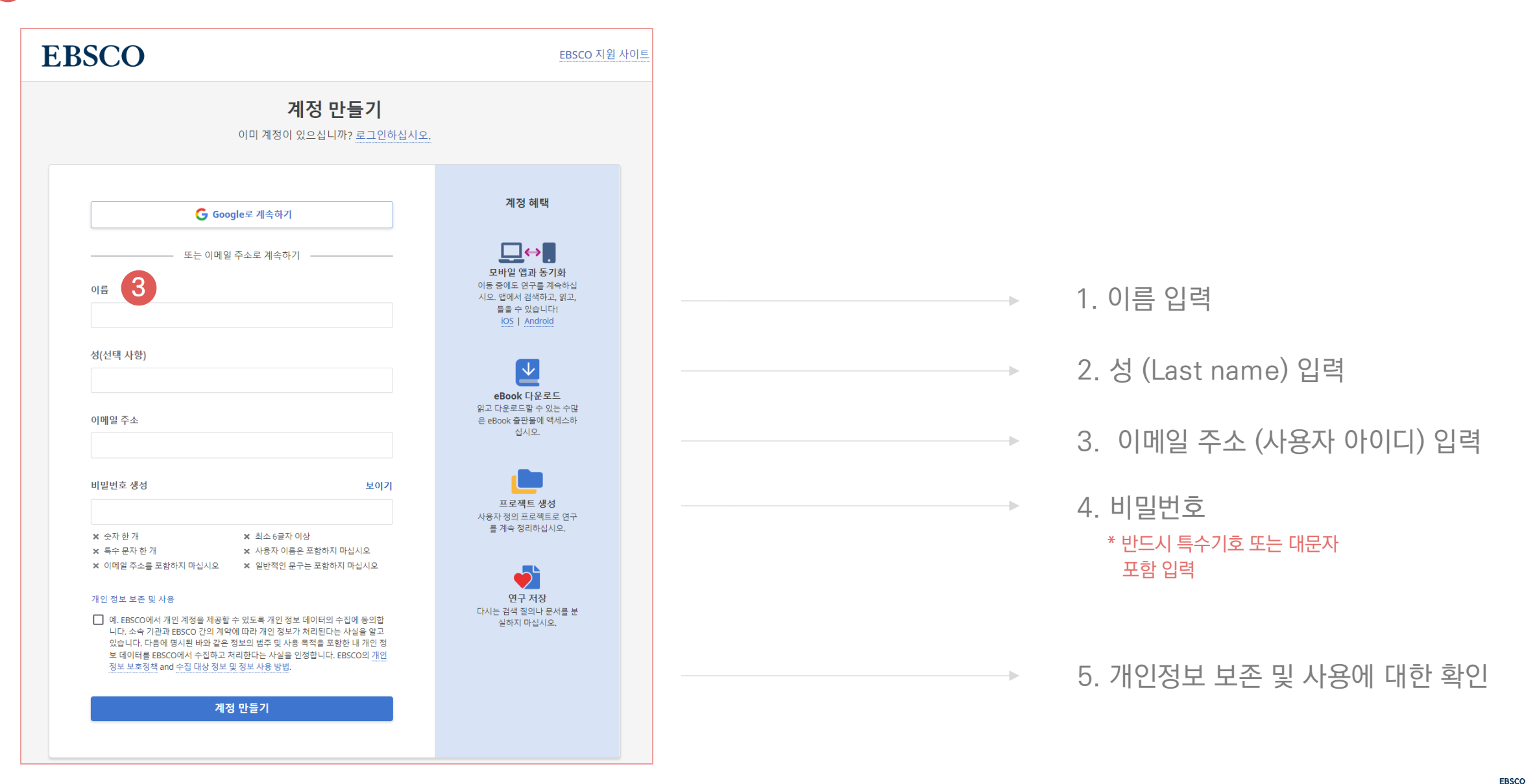

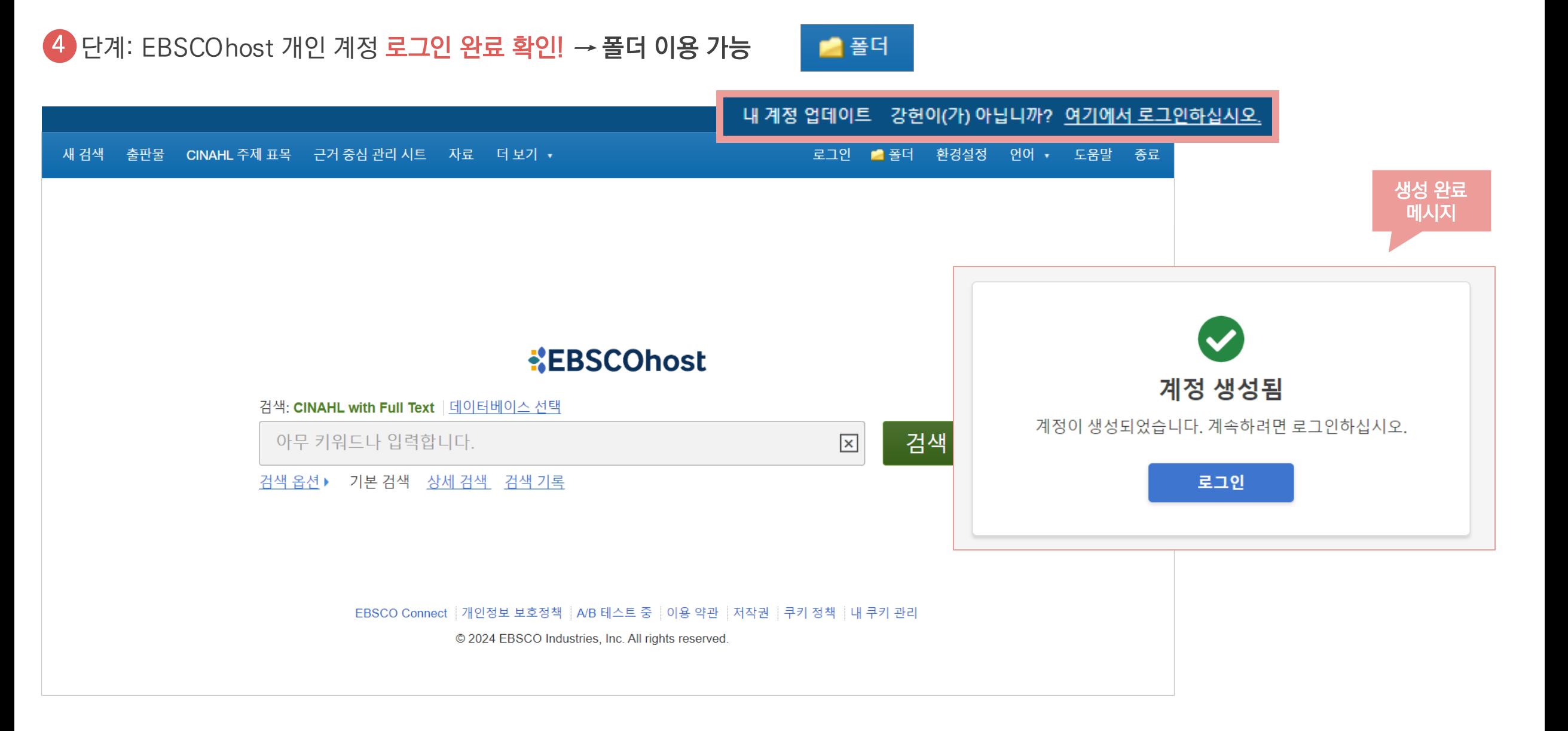

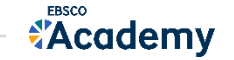

### 폴더 활용하기 – 레코드 추가하기 개인계정을 이용하여 폴더를 구성하면 영구적으로 레코드 저장 가능

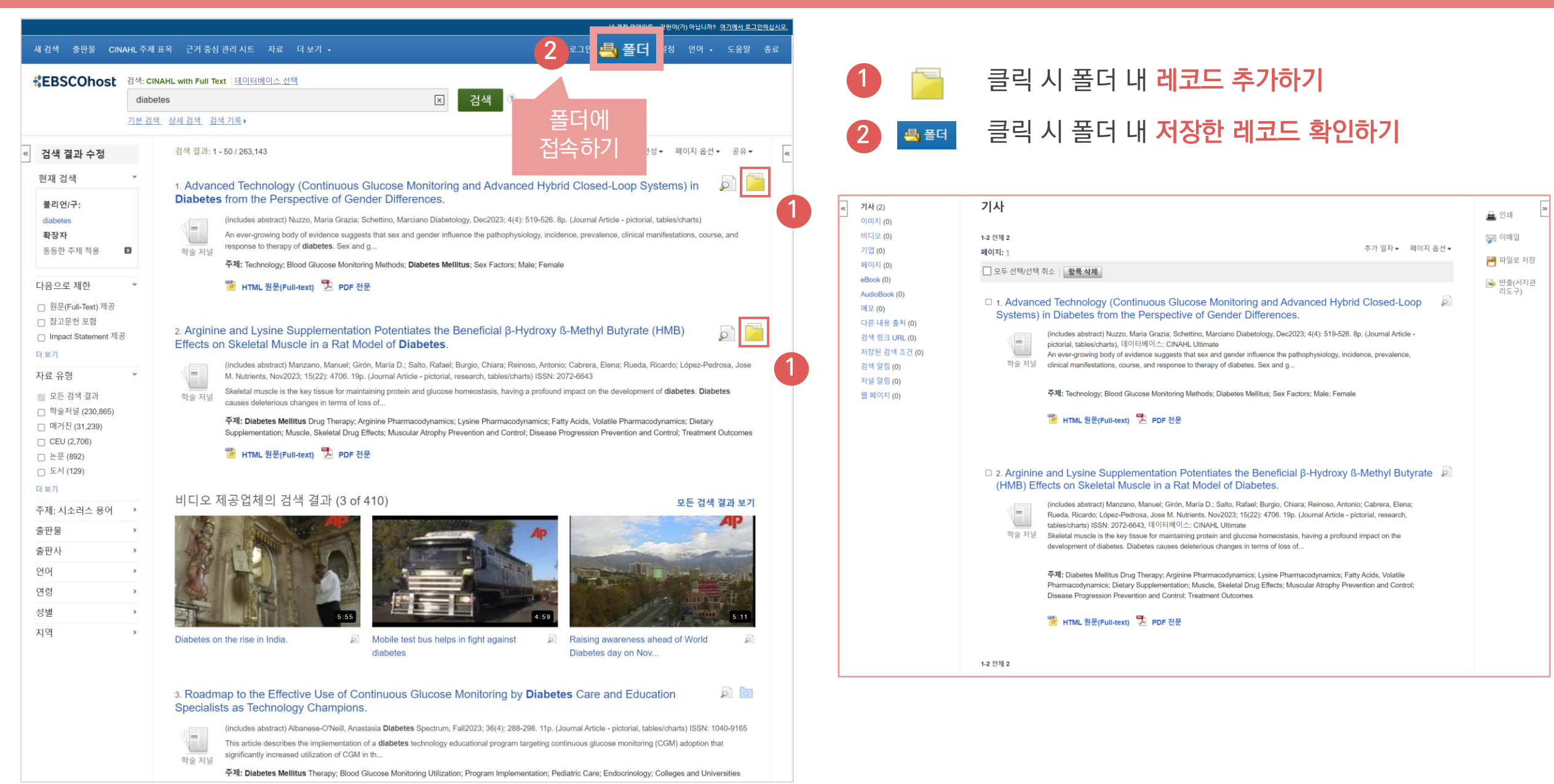

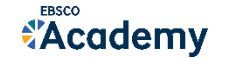

### 폴더 활용하기 – 레코드 추가하기 개인계정을 이용하여 폴더를 구성하면 영구적으로 레코드 저장 가능

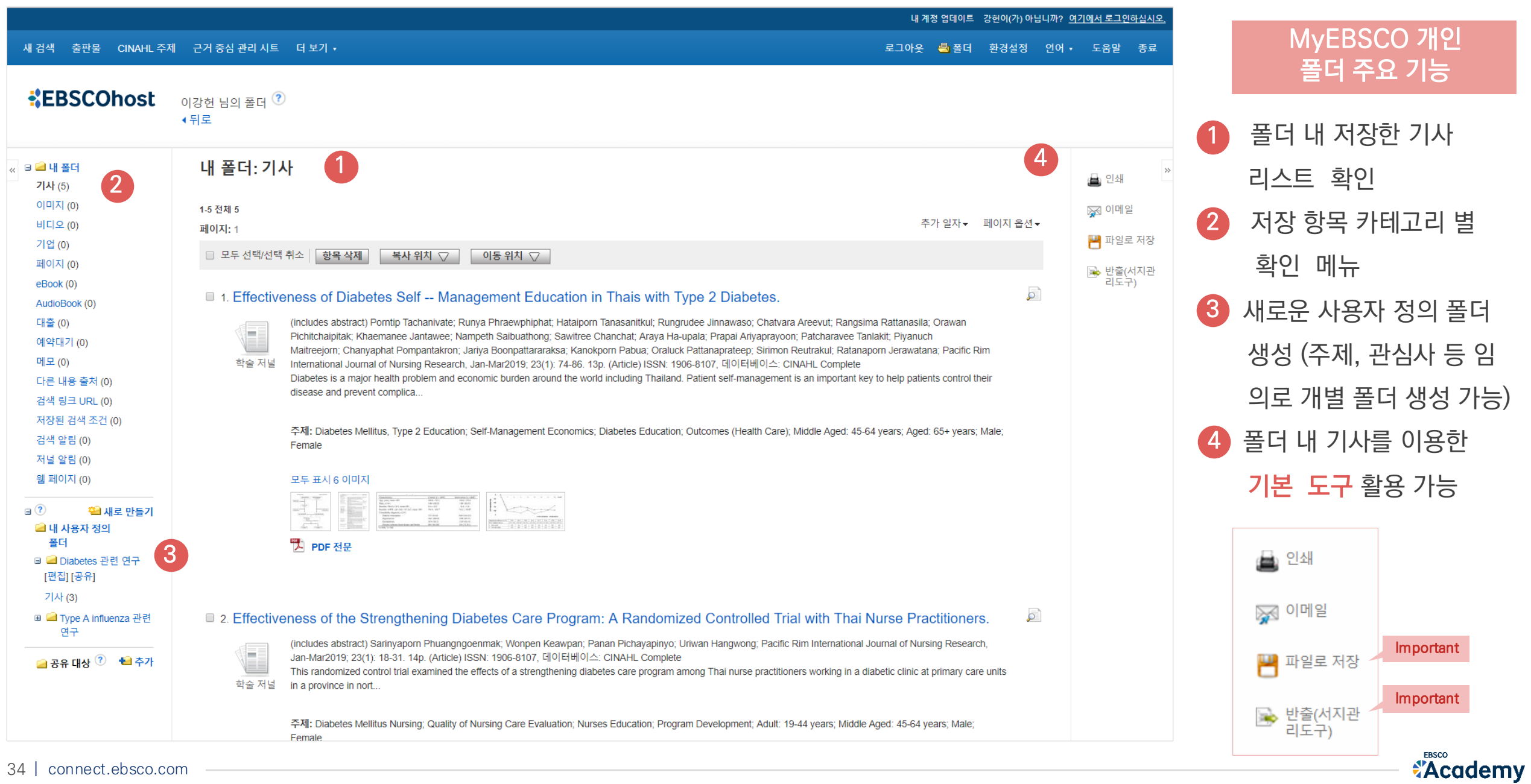

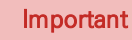

2

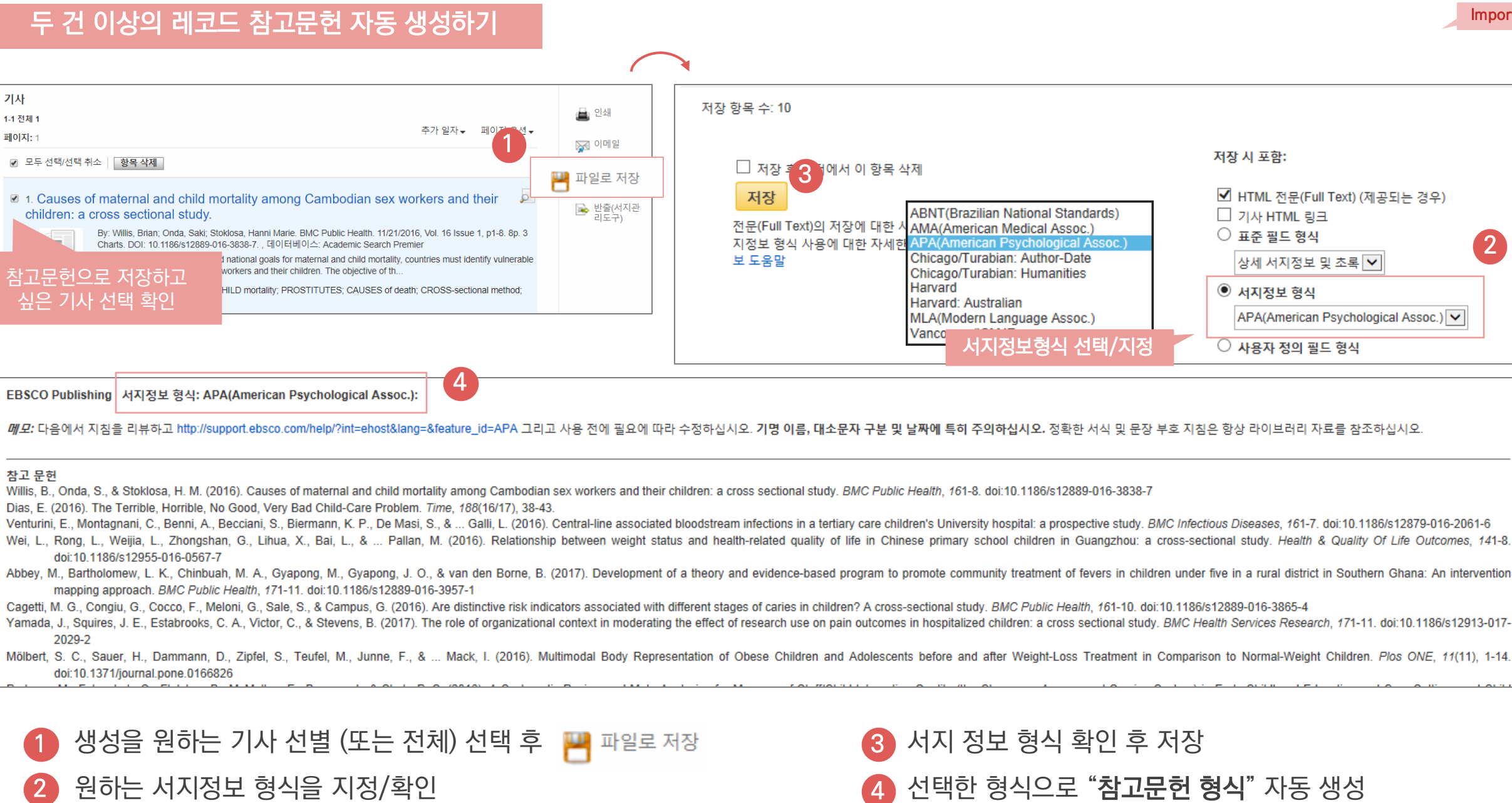

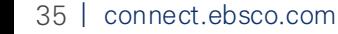

기사

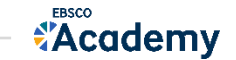

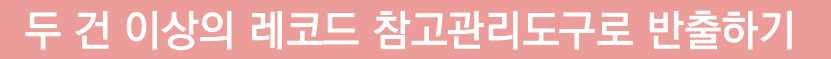

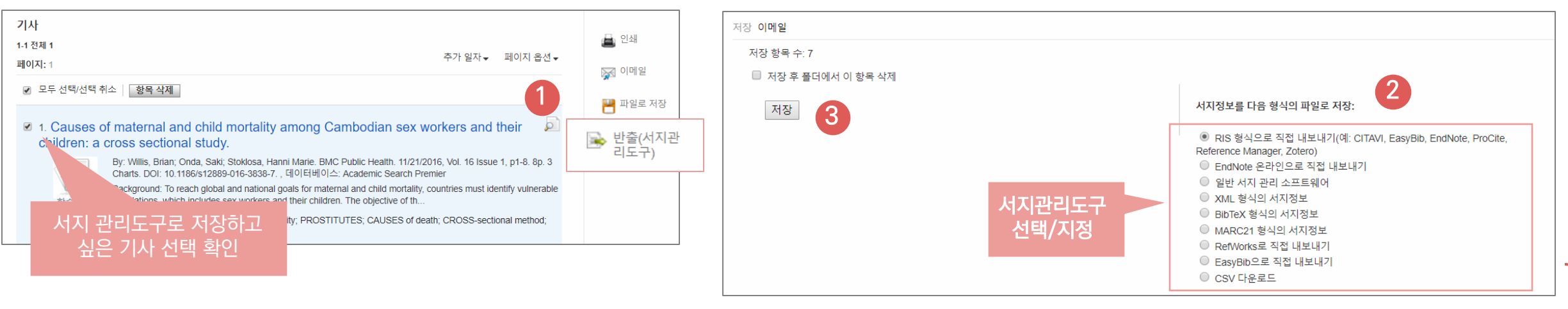

#### 주요 제공 서지반출 형식 및 소프트웨어

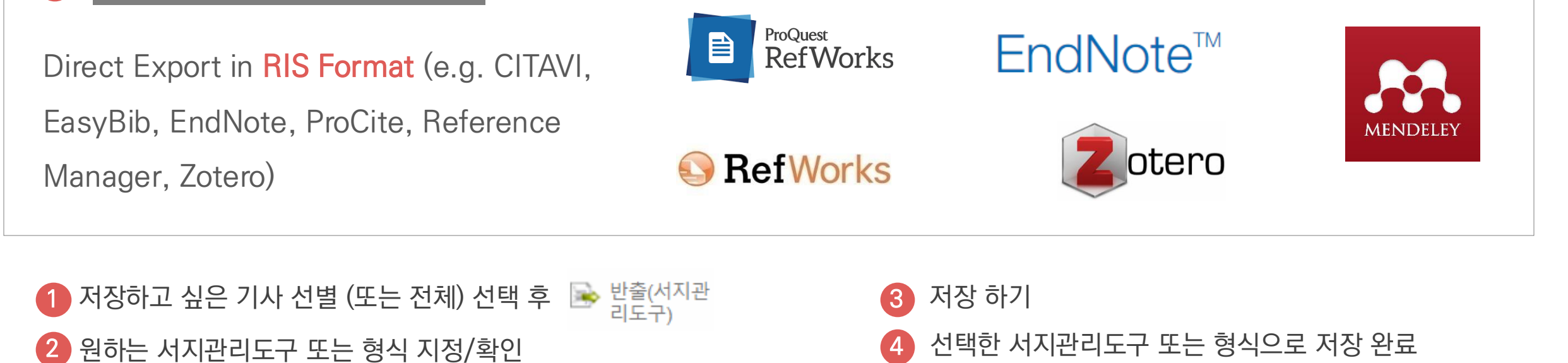

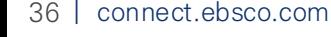

4

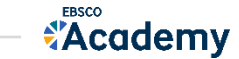

### 두 건 이상의 레코드 CSV 파일로 다운로드

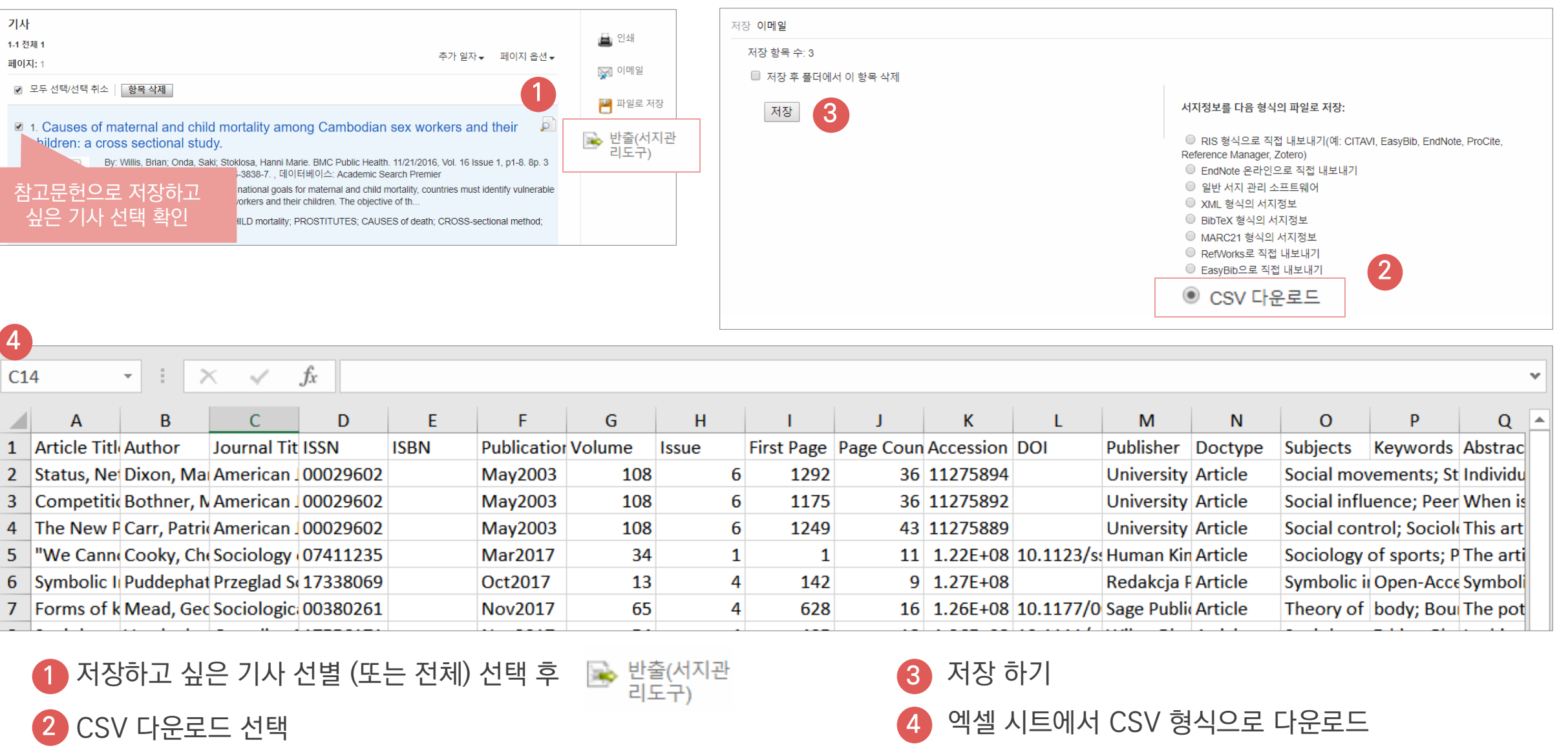

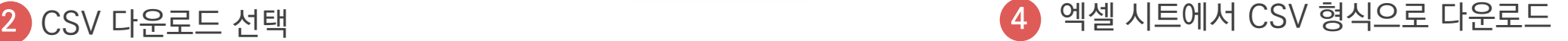

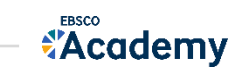

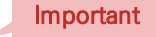

## PART 4 CINAHL Heading (주제어)

Important

- 키워드 vs 주제어
- CINAHL 주제어 (CINAHL Heading)을 이용한 검색 & 탐색
- PICO & PICO 실습

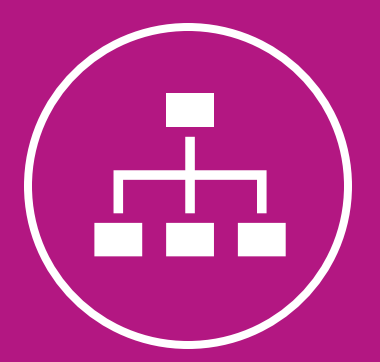

### CINAHL Heading

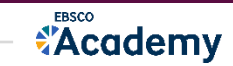

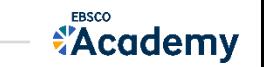

## CIANHL Headings? (CINAHL 주제어?)

1) CINAHL Headings는 CINAHL만의 통제어휘 시소러스로 간호학 및 보건의학 관련 전문인들에 의해 전문용어를 반영하고자 설계

2) MEDLINE (PubMed) 의 통제어휘집인 MeSH를 기반으로 제작 (현재 15,300+가지의 주제어) - 매 년 새로운 단어(주제어) 추가 & 관리

- 3) CINAHL에 색인된 모든 기사는 해당 기사를 가장 잘 표현하는 주제어 (Subject Headings) 부여 - 주제어를 통한 상세하고 정확한, 효과적인 검색 가능
	- 상위주제 및 하위주제 등 관련기사 검색 시 효율적 (주제어의 트리구조 및 부표제어 제공)

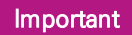

## 주제어란 동일한 뜻을 가지고 있는 여러 단어를 대표하는 한 가지 단어. 특히, 검색할 때 주제어를 이용하면 훨씬 더 효율적인 탐색/검색을 진행할 수 있음.

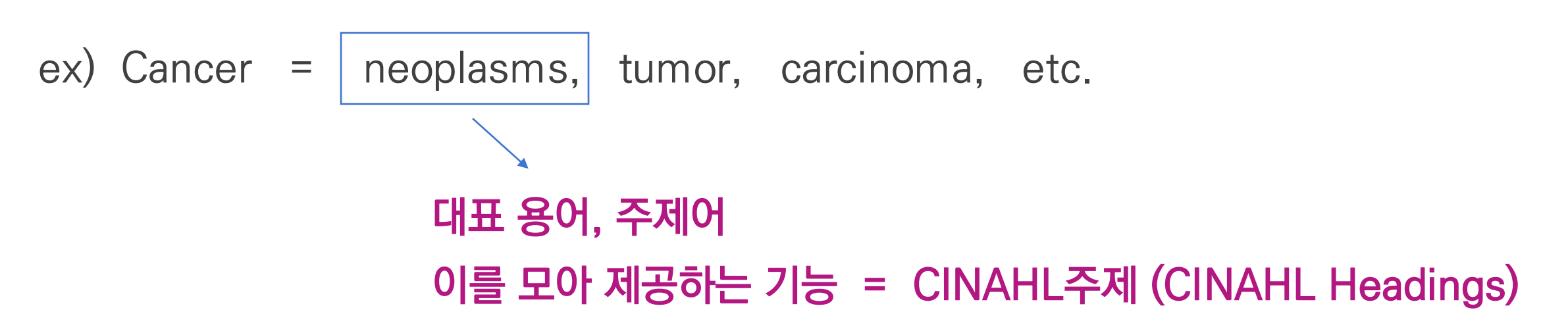

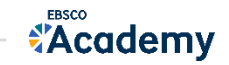

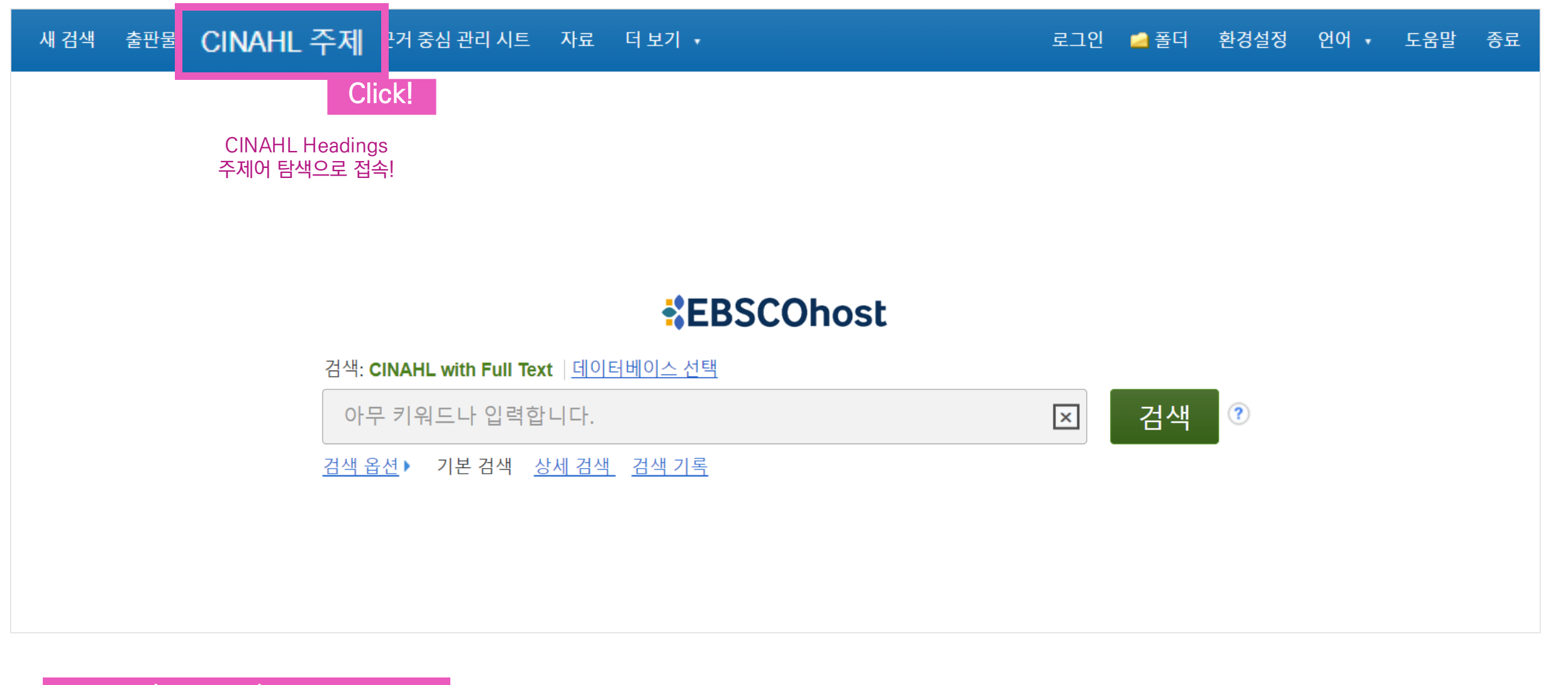

- 찾고자 하는 주제에 대한 검색 결과의 효율성 주제어 (통제 어휘)가 중요한 이유

- 실제 주제어를 가지고 논문의 대표 저자 키워드로 쓰기도 함

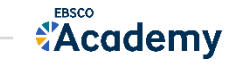

*<u>Academy</u>* 

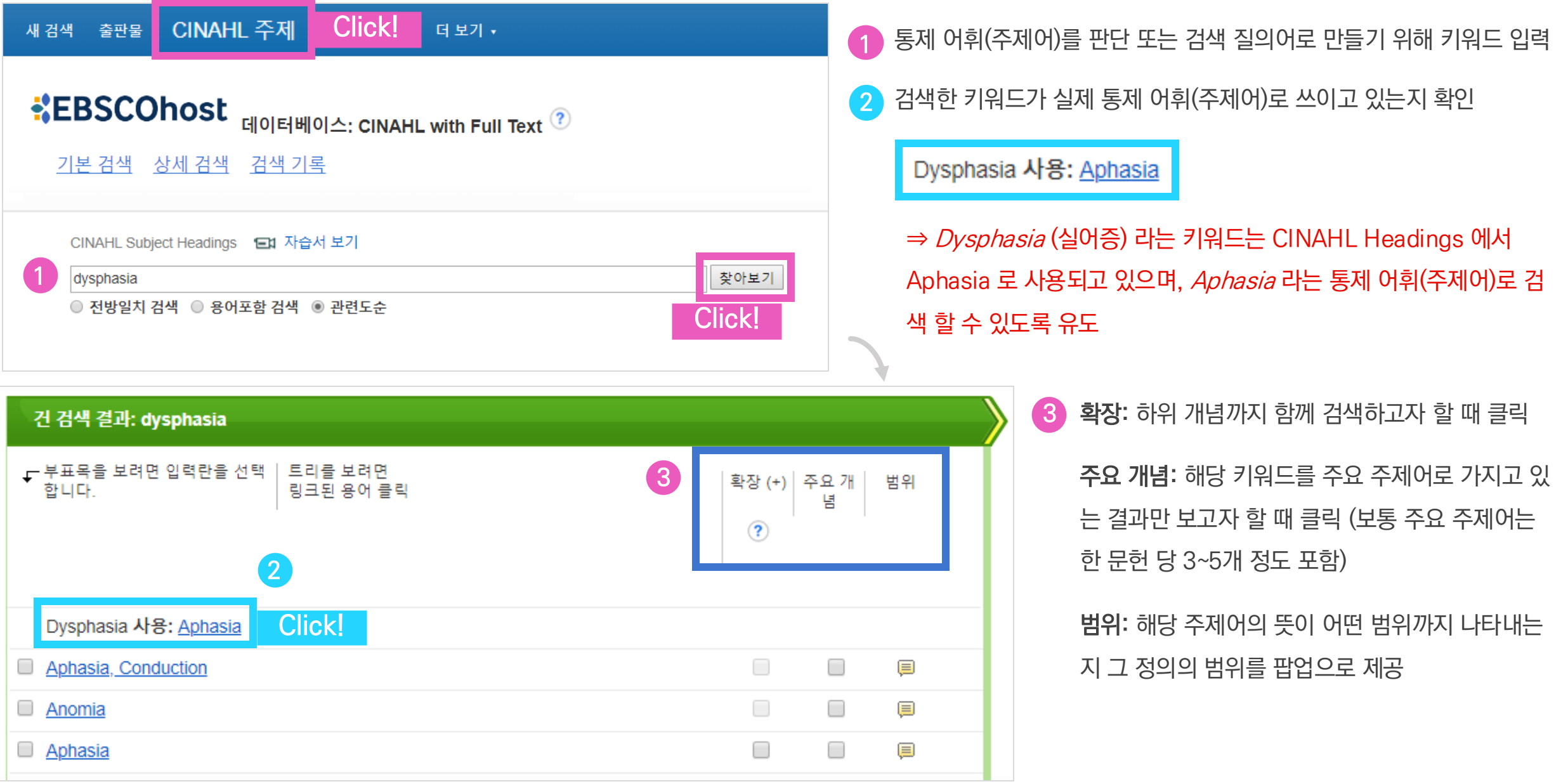

43 | connect.ebsco.com

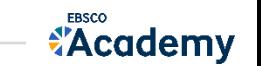

- 선택된 검색 질의어 확인 및 데이터베이스 검색 결과로 이동 6
- 부표목 (부주제어): 특정 하위 주제어만 제한하여 검색하기 위한 하위 주제어 모음 (제한하지 않을 경우는 '모든 부표목 포함' 선택) 5
- 4 해당 주제어의 전체적인 트리(Tree) 구조를 통해 관련 주제어들 간의 관계 확인 가능

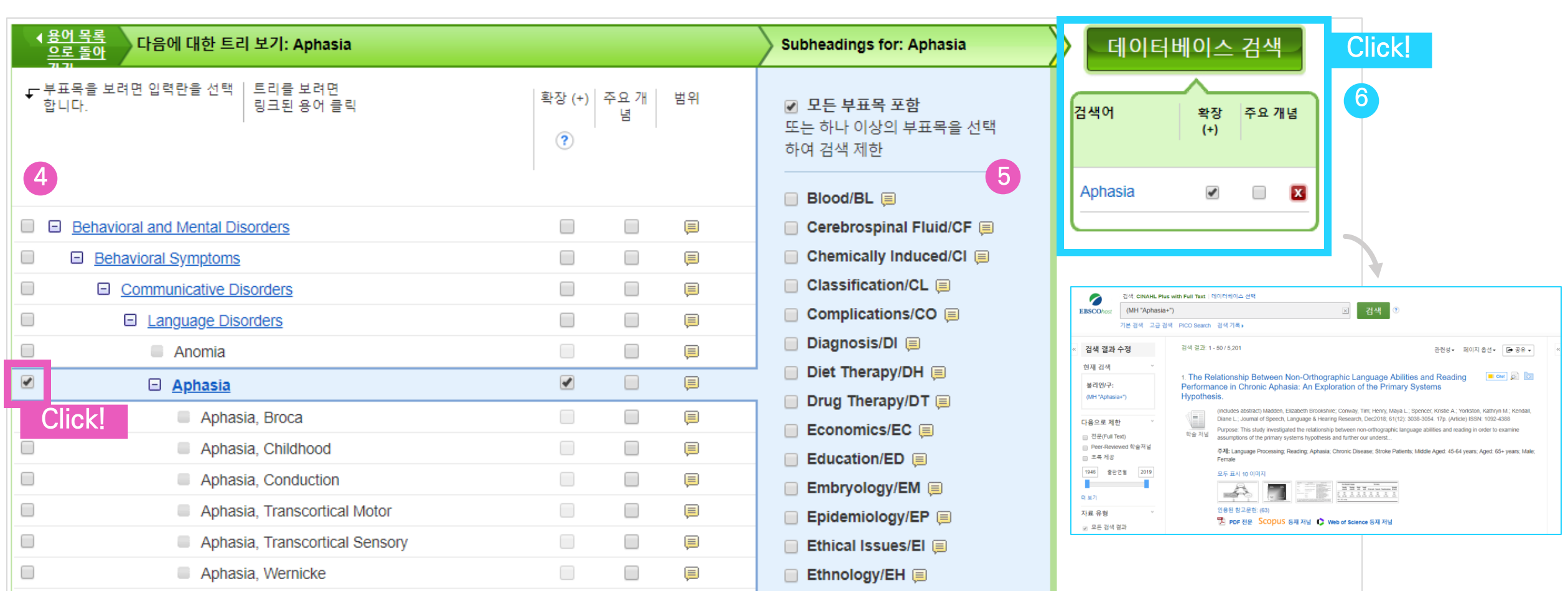

### CINAHL 주제어 - 추가 용어 조합하기 TELE TELE TELE 추가용어를 조합할 경우 "추가 용어 찾아보기"를 통해 조합 가능

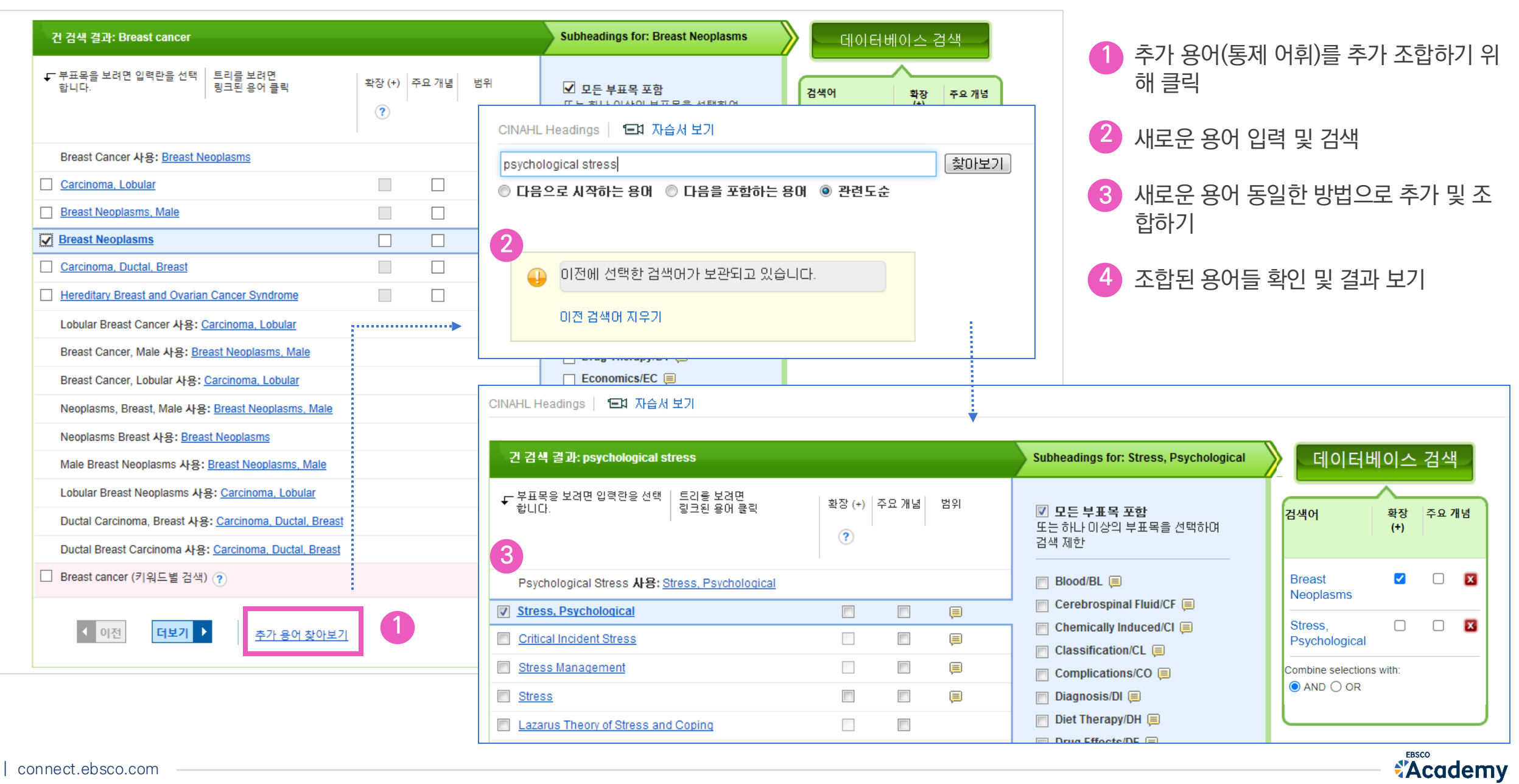

### CINAHL 주제어 - 추가 용어 조합 결과 주변 주변 주제어 중에 대한 기업을 통해 주세어 주제어(통제어휘)에 따른 검색 결과 확인

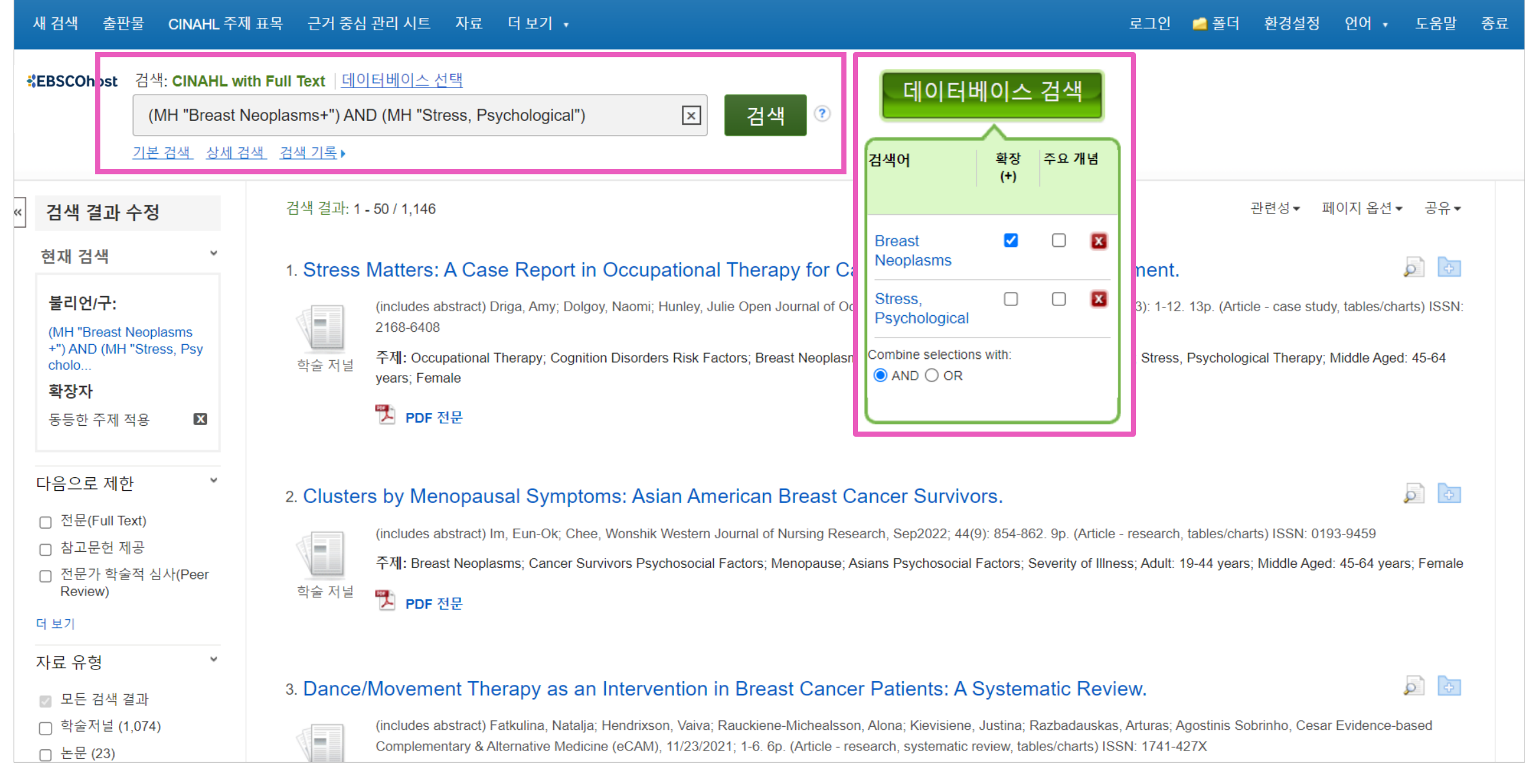

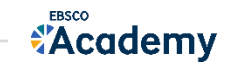

## PICO는 연구를 시작하기 전에 임상적 핵심 연구 질문을 잘 개발시키기 위한 포맷 중 하나

연상기호로 핵심 질문에 대해 4가지(Patient, Intervention, Comparison, Outcome)를 표현하기 위해 개발

- P: 우리가 연구하고자 하는 대상 또는 집단(Patient or population),
- I: 우리가 사용하고자 계획한 중재법 또는 치료법(Intervention or treatment),
- C: 비교하고자 하는 중재법(Comparison of one intervention),
- O: 그리고 우리가 예상하는 결과(Outcome)

4가지 요소(Patient/Problem, Intervention, Comparison, Outcome)을 합쳐 PICO(발음: 피코)라고 명명

**Academy** 

Case Scenario: You are a Registered Nurse working on a Urology unit. One of your patients is a 55-yearold man who is recovering from **abdominal surgery**  $-$  specifically a **laparoscopic prostatectomy**. The patient complains of abdominal pain and nausea. His abdomen is distended, and he has no bowel sounds. The physician suspects a paralytic ileus and confirms the diagnosis based on the combination of clinical features and imaging.

At the next Evidence-Based Nursing Practice Committee meeting, you discuss this case. The committee decides to do a case study to determine if there is evidence to suggest that a simple intervention such as chewing gum post-operatively can prevent a post-operative ileus following abdominal surgery.

Based on this scenario, our research question is:

"In patients undergoing abdominal surgery, is there evidence to suggest that chewing gum postoperatively compared with not chewing gum post-operatively affects post-operative ileus?"

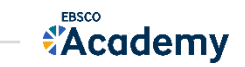

## Step 2: PICO 구성요소에 따른 키워드 확인

*"In patients undergoing abdominal surgery, is there evidence to suggest that chewing gum postoperatively compared with not chewing gum post-operatively affects post-operative ileus?"*

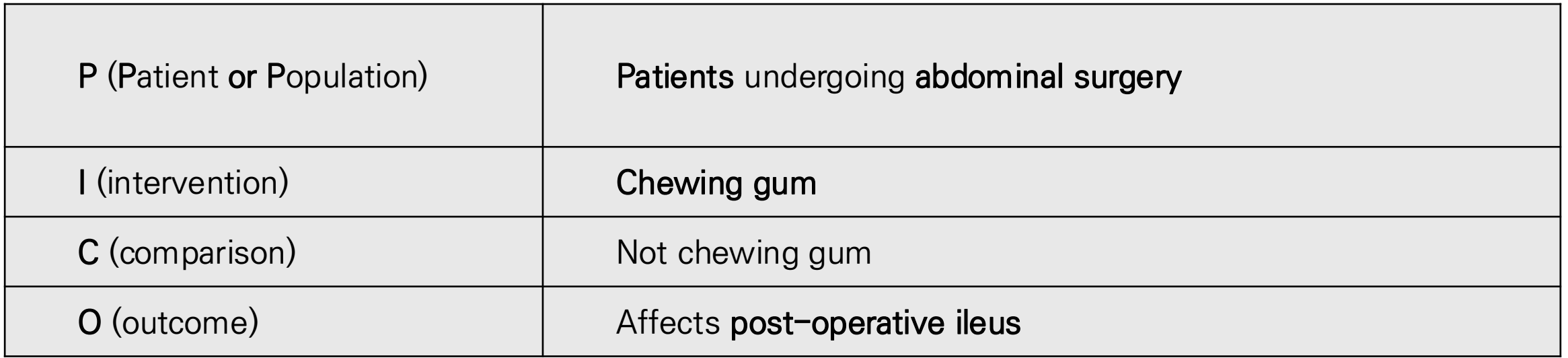

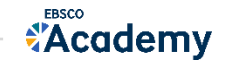

## Step 2: PICO – 동의어, 유의어 조합하기

"In patients undergoing abdominal surgery, is there evidence to suggest that chewing gum post-operatively compared with not chewing gum post-operatively affects post-operative ileus?"

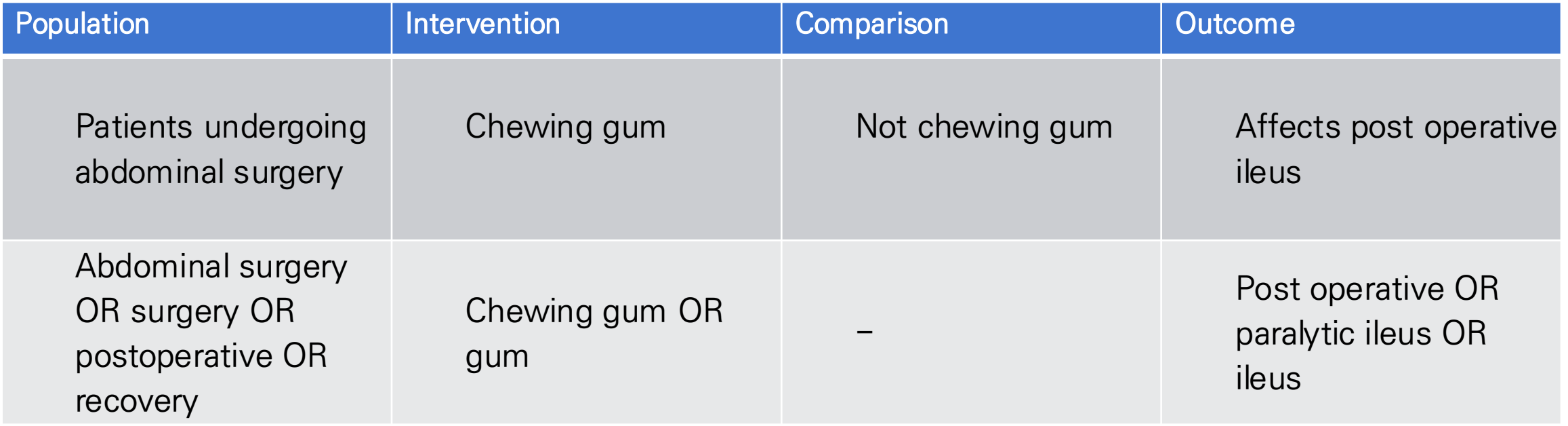

## P AND I AND O

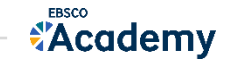

## Step 3: 검색 실행하기

- Search each element individually
- Use Search History to combine searches

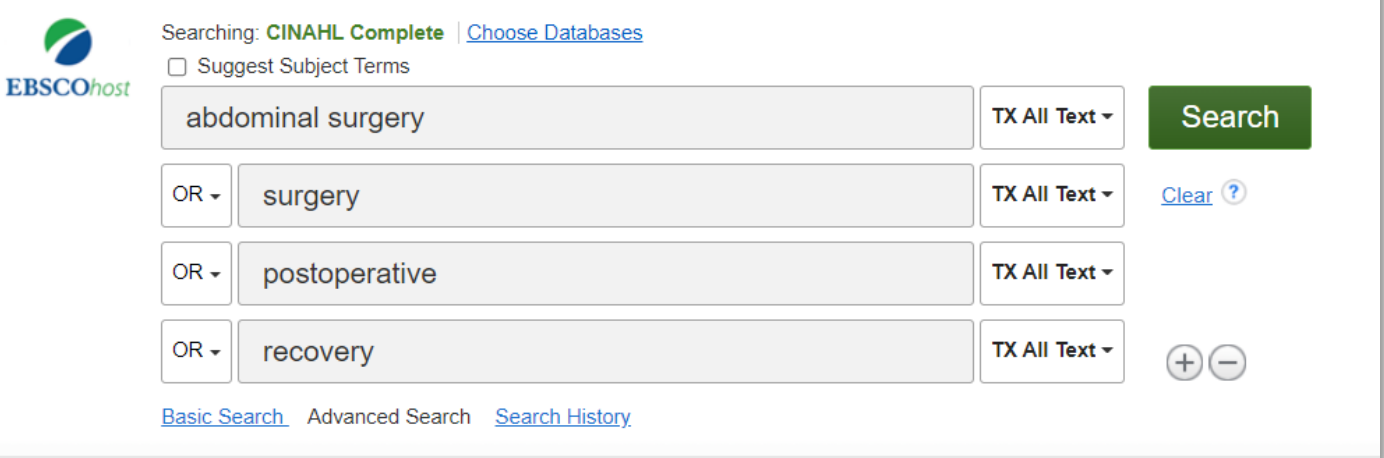

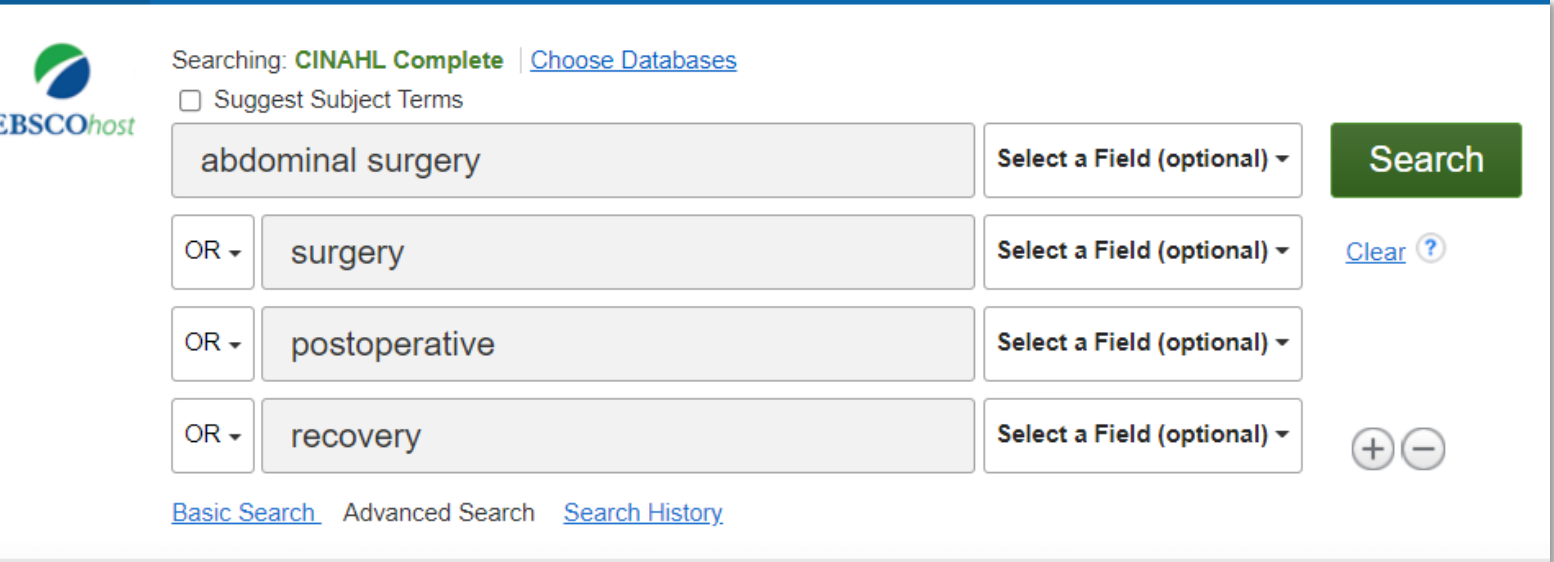

The default fields for unqualified searches consist of the following: Title, Abstract and Subject headings

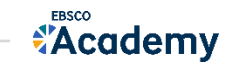

"A 45 year old man has been receiving Nicotine Replacement Therapy to help him quit smoking. A colleague has subsequently recommended acupuncture as a better alternative, based on her recent experience".

PICO Question:

Is acupuncture a more effective method of quitting smoking when compared to Nicotine Replacement Therapy?

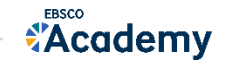

## PICO의 구성요소에 따른 키워드 및 동의어 확인

"Is acupuncture a more effective method of quitting smoking when compared to Nicotine Replacement Therapy?"

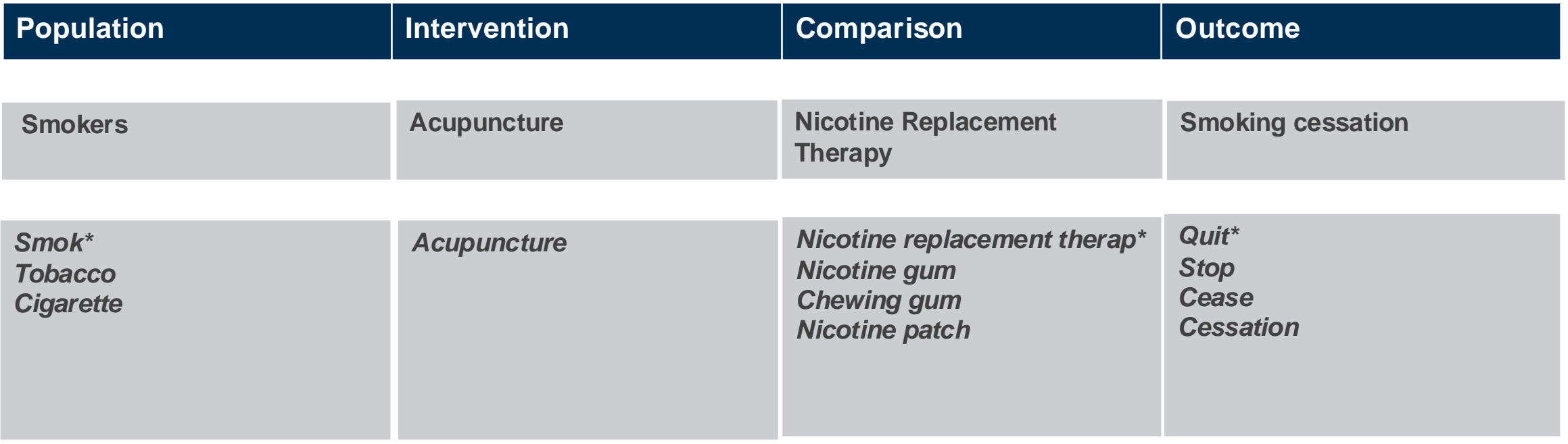

### P AND (I OR C) AND O

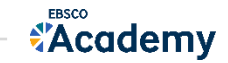

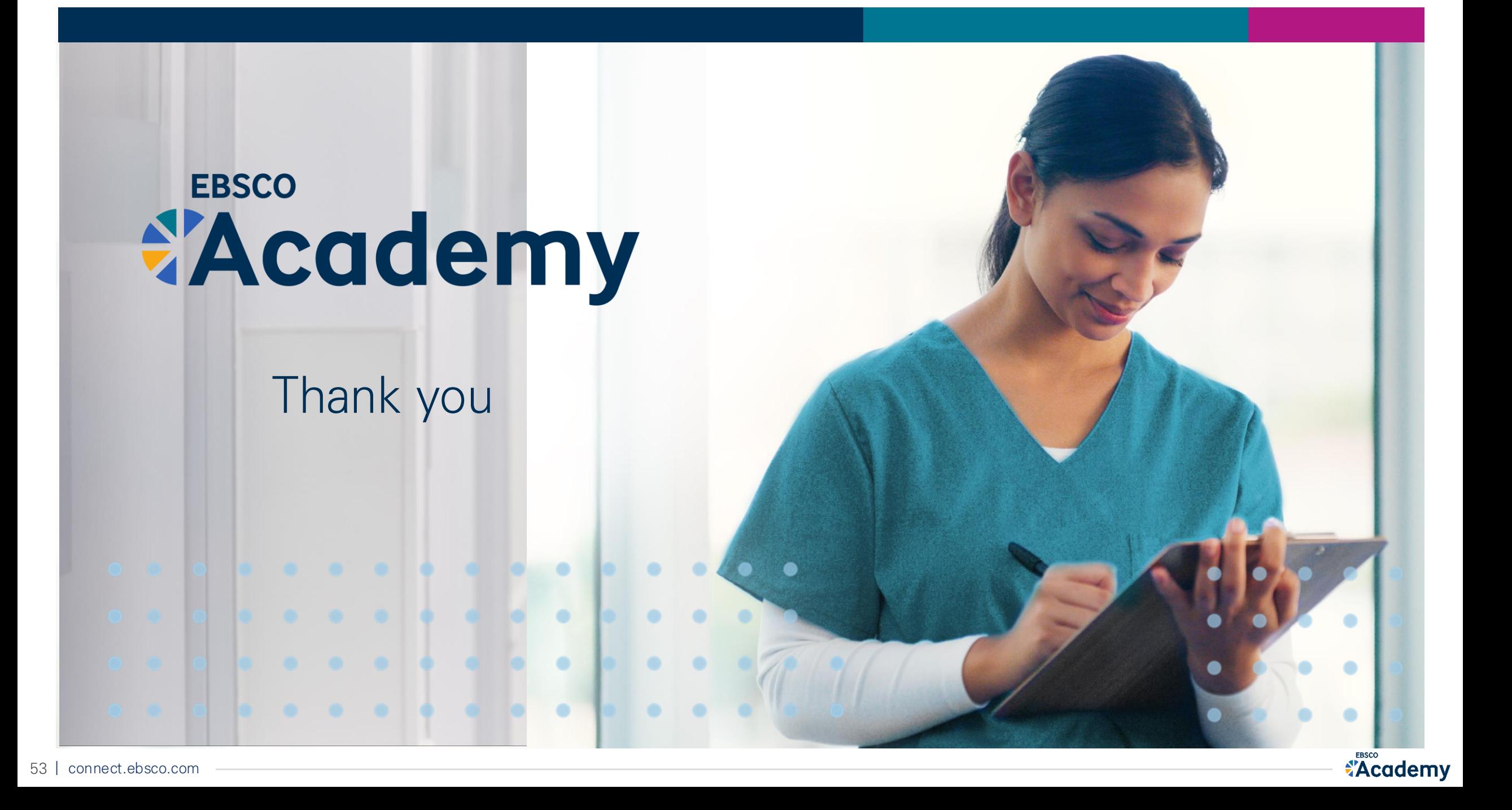